The Digitization Experience at Florida State University' s Robert K. Godfrey Herbarium

Austin Mast Director, Robert K. Godfrey Herbarium Associate Professor, Department of Biological Science Florida State University

## **Outline**

- Intro to the herbarium
- Our history of digitization
- The front-end
- Notes from Nature Project
- General observations
- General recommendations

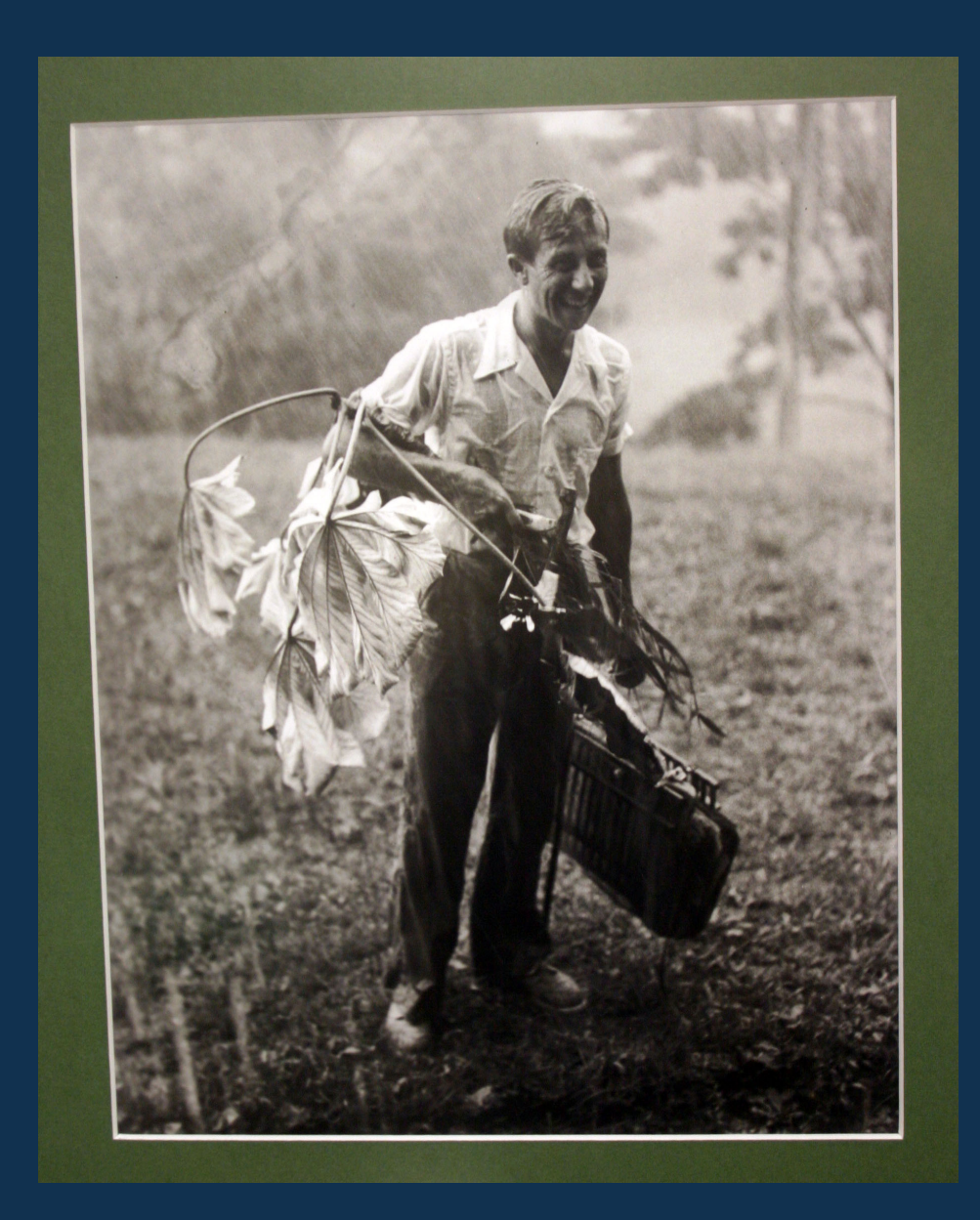

Robert K. Godfrey (1911–2000)

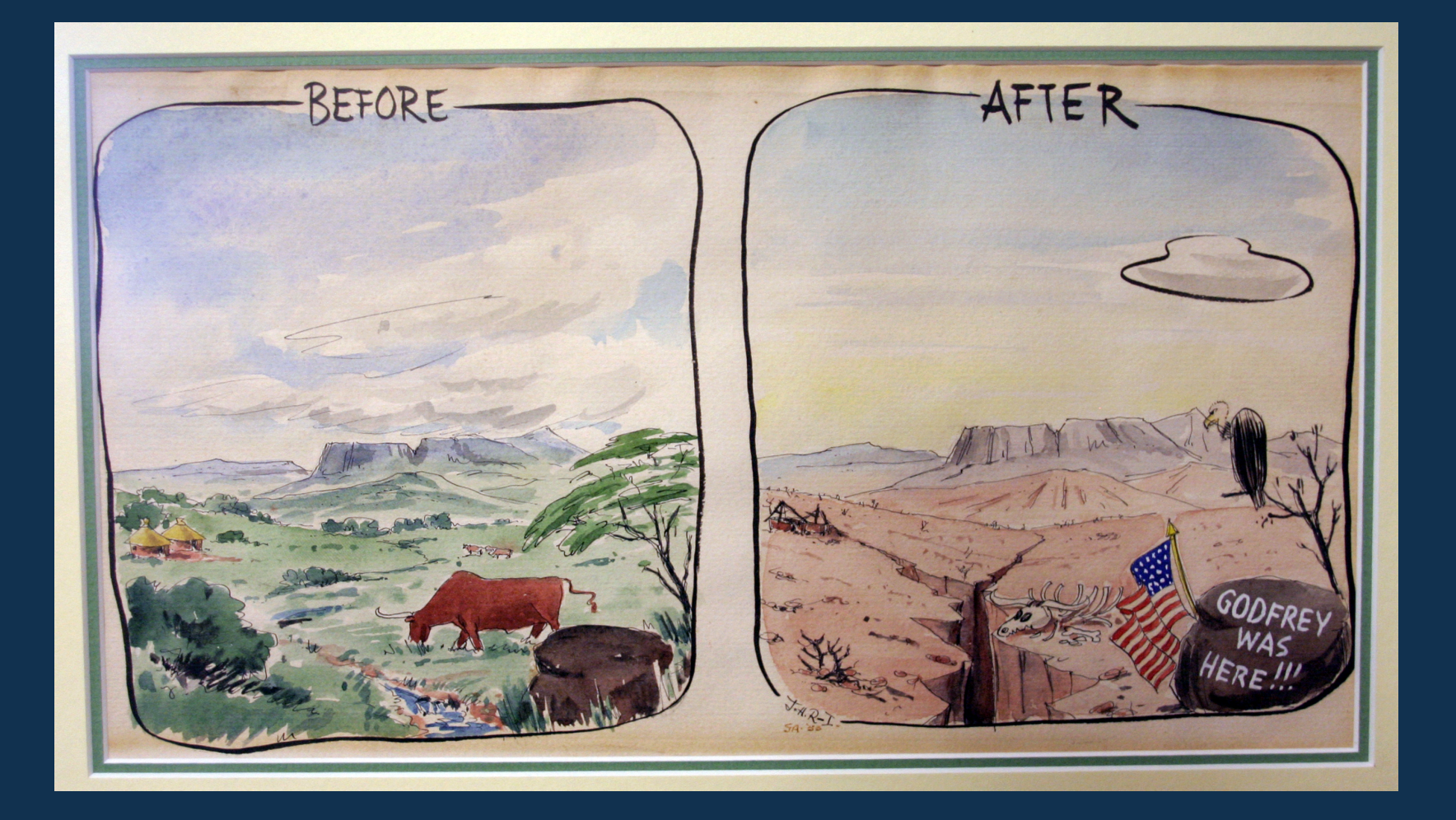

Godfrey was a prolific collector.

## Kurtz  $($  <math>1\%</math>) and Mast  $($  <math>1\%</math>)

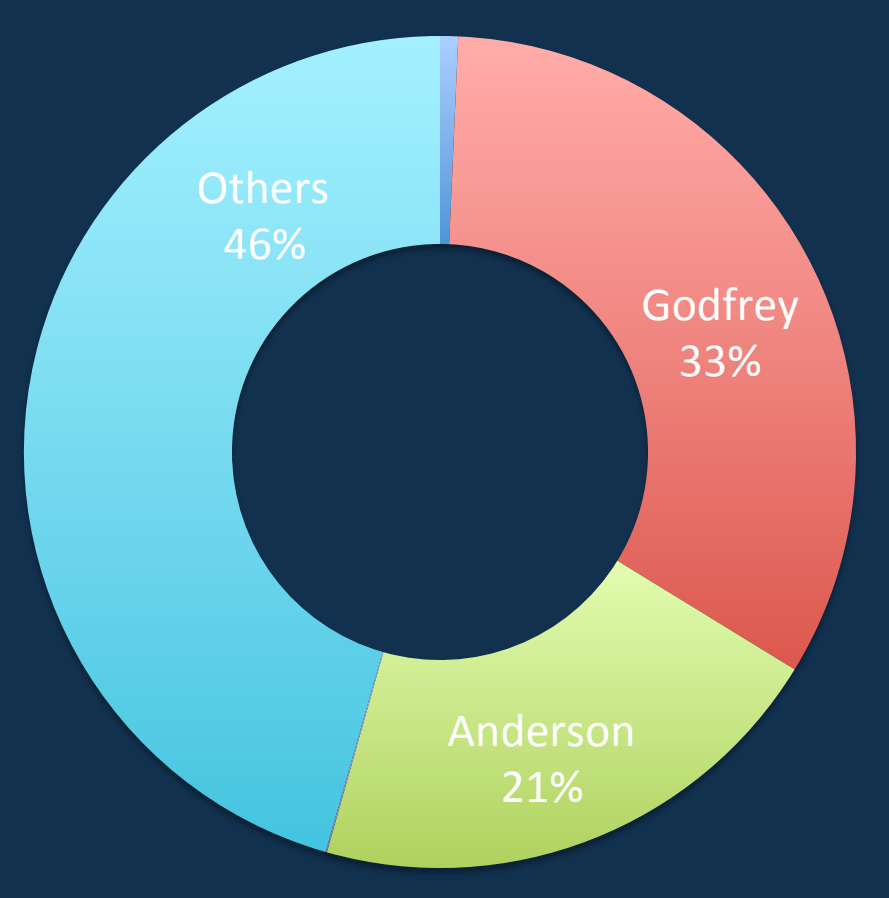

Portion of 76,577 digitized specimens (of ca. 210,00 total) collected by herbarium directors.

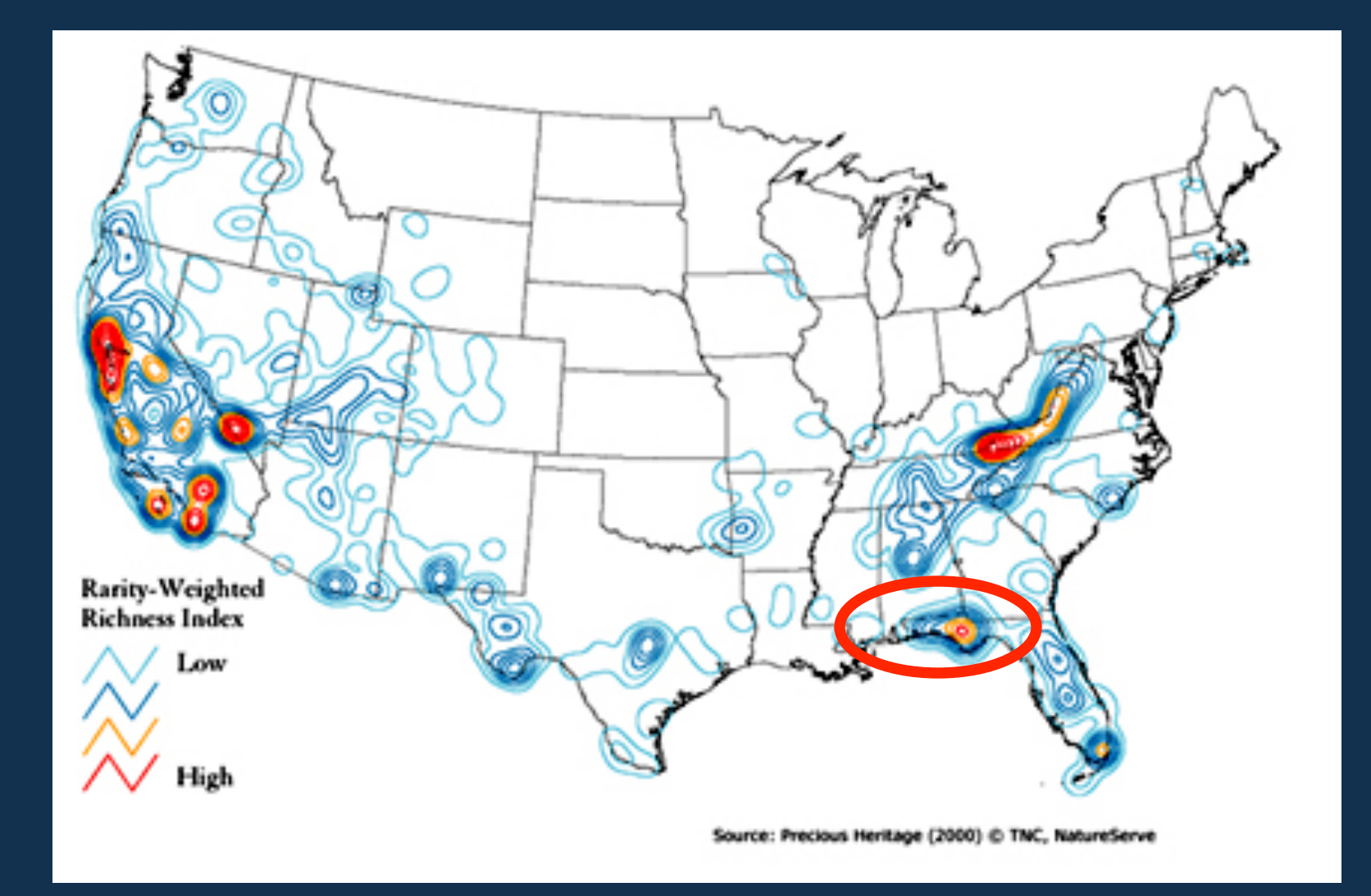

The herbarium is arguably the most extensive plant collection documenting this biotic hotspot: a region with ca. 2864 spp. of native vascular plants. 125 plant taxa are endemic to it.

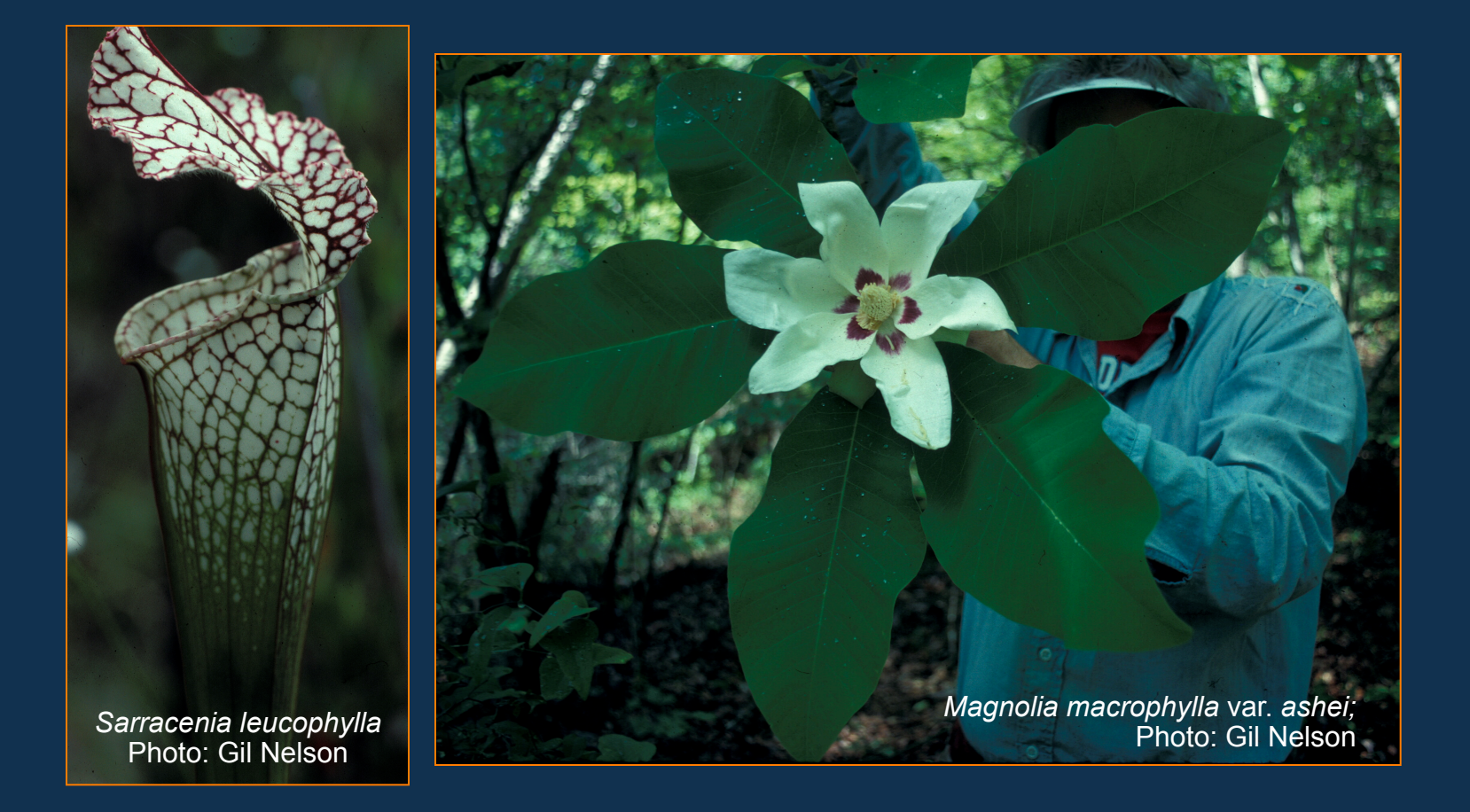

The herbarium is arguably the most extensive plant collection documenting this biotic hotspot: a region with ca. 2864 spp. of native vascular plants. 125 plant taxa are endemic to it.

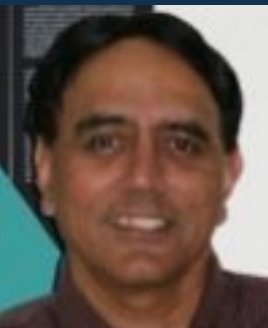

## **Microalgae Collection**

The pulk of the Microalgae Collection originates from samples of phytoplankton in Florida's coastal and inland waters. In addition to plankton samples, the collection also includes benthic diatoms that are associated with submersed aquatic plants (epiphytic), sediments (epipelic), and artificial substrates, such as glass slides (periphytic). These samples were

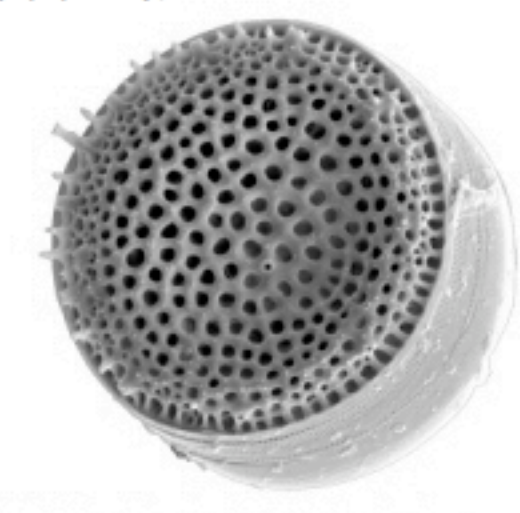

Photo: Thalassiosira cedarkeyensis Photo Credit: Akshintal Prasad

collected by Professor Robert J. Livingston and Dr. A. K. S. K. Prasad of FSU's Department of Biological Science over a period of 25 years. Florida collection localities include the drainage basins of the Perdido, Choctawhatchee, Chipola, and Suwannee Rivers, the Econfina and Fenholloway estuaries, and Florida Bay, among others. The collection also includes specimens from elsewhere along the Gulf and Atlantic coasts of the southeastern US, the Caribbean Sea, the Indian Ocean, the Equatorial Pacific (including the Galápagos Islands), and the South China Sea. The collection includes over 8000 permanent diatom slide preparations mounted in Naphrax or Zrax, over 7000 scanning and transmission electron microscope images, and over 40,000 light microscopic images. Extensive

research publications and manuals of diatoms (ca. 2000) from the personal libraries of Dr. Greta A. Fryxell (formerly of Texas A&M University), William Miller III (formerly of FSU EM lab), and Dr. Prasad provide added value to these important collections.

## **Outline**

- Intro to the herbarium
- Our history of digitization
- The front-end
- Notes from Nature Project
- General observations
- General recommendations

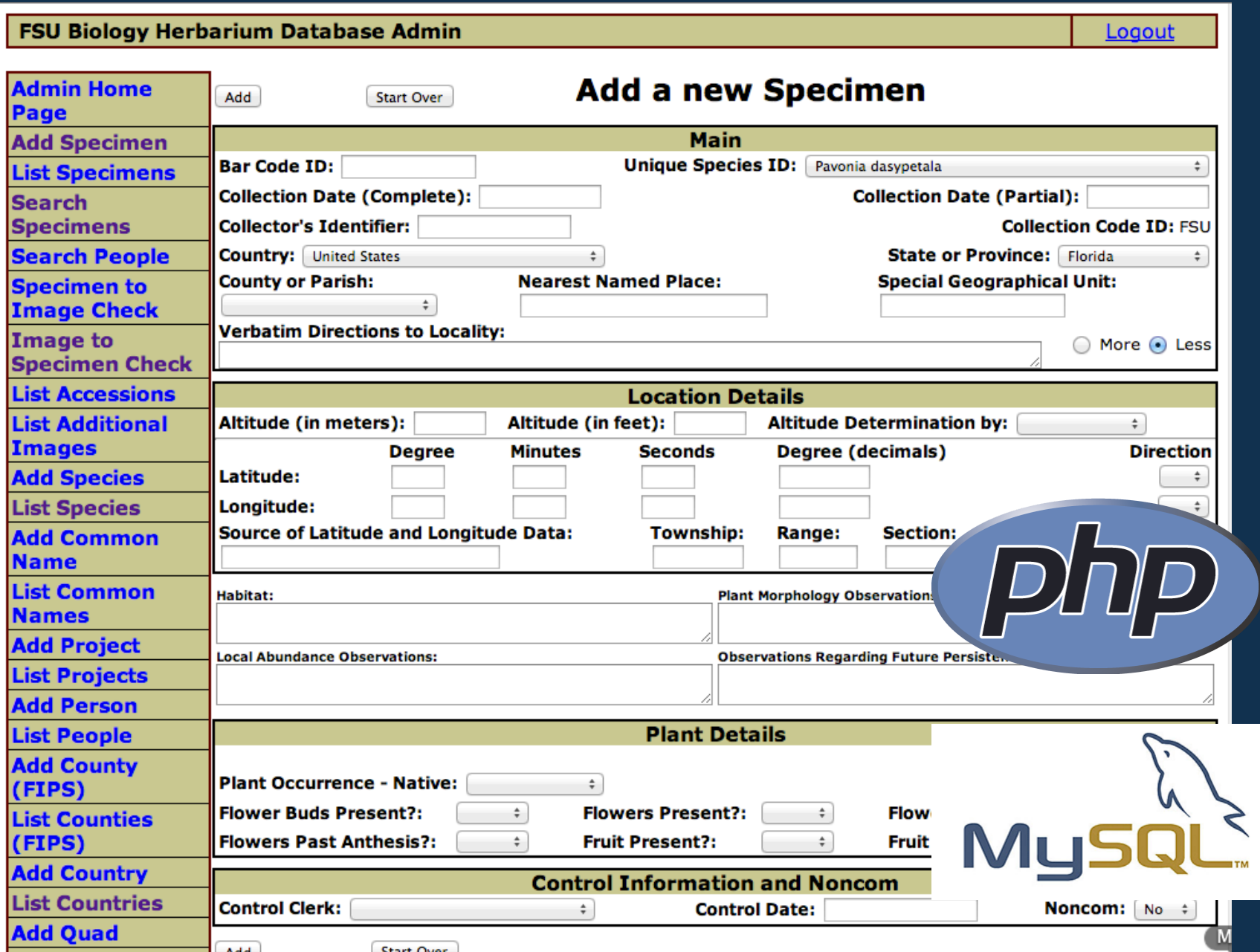

We began work on the database and front-end in Fall 2003.

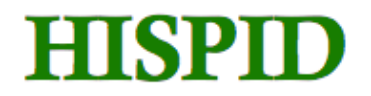

#### Herbarium Information Standards and Protocols for Interchange of Data

**HISPID** is a standard format for the interchange of electronic herbarium specimum information. **HISPID** has been developed by a committee of representativies from all Australian Herbaria. This interchange standard was first published in 1989, with a revised version published in 1993.

HISPID3 (published 1996) is available here. For later versions, go to new HISCOM Wiki pages

See also document on Reduction of Costs in Herbarium Data-entry in Australia Using HISPID3

## **HISPID3**

The HISPID3 document is provided in two forms. HISPID3 can be accessed as a complete document or by logical groups of field descriptors and related comments. Also a description is provided for the design of the transfer codes used in HISPID3.

HISPID3 is available as a printed document from HISCOM

**EXAMPLE 1267K** HISPID3 The complete document [267k]

**HISPID3** In Bits

**Example 3 & ITF2 Transfer Codes - Design Notes** 

http://plantnet.rbgsyd.nsw.gov.au/HISCOM/HISPID/HISPID3/hispidright.html

An important resource for us at the time has HISPID 3 due to its fairly exhaustive representation of specimen qualities. Darwin Core (and DC Extensions) would be a good place to start today.

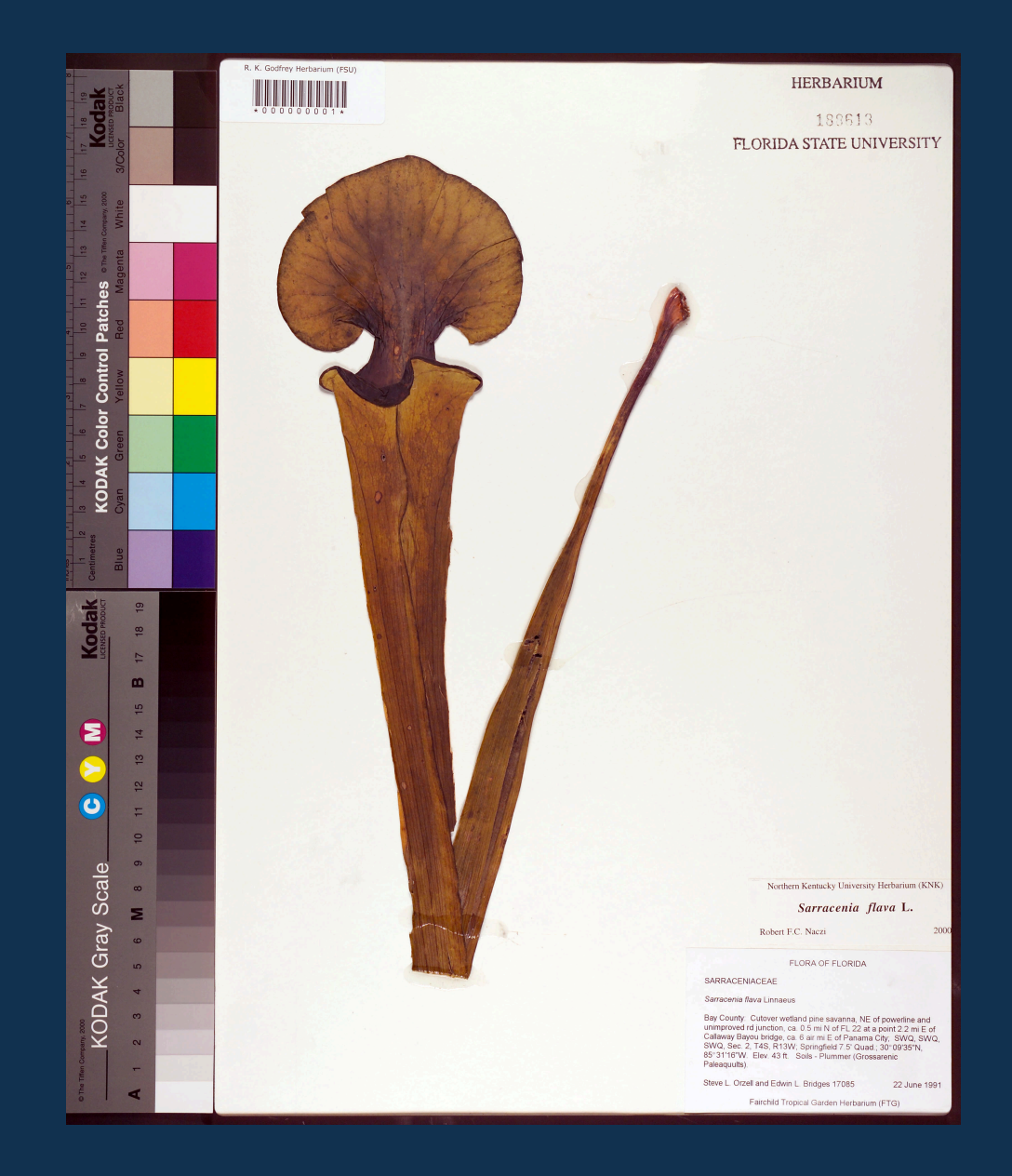

Digitization began on February 3, 2004.

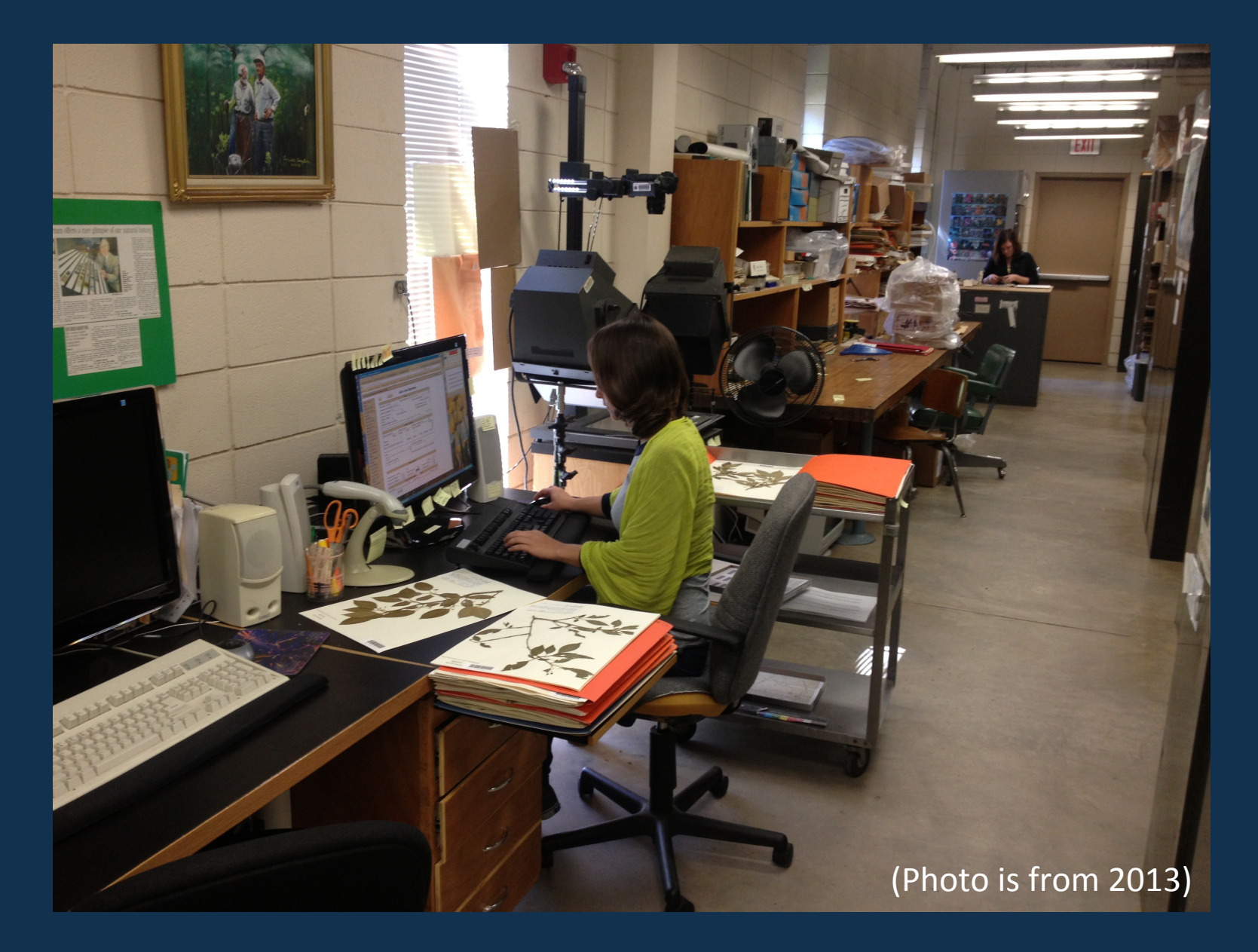

Digitization began on February 3, 2004.

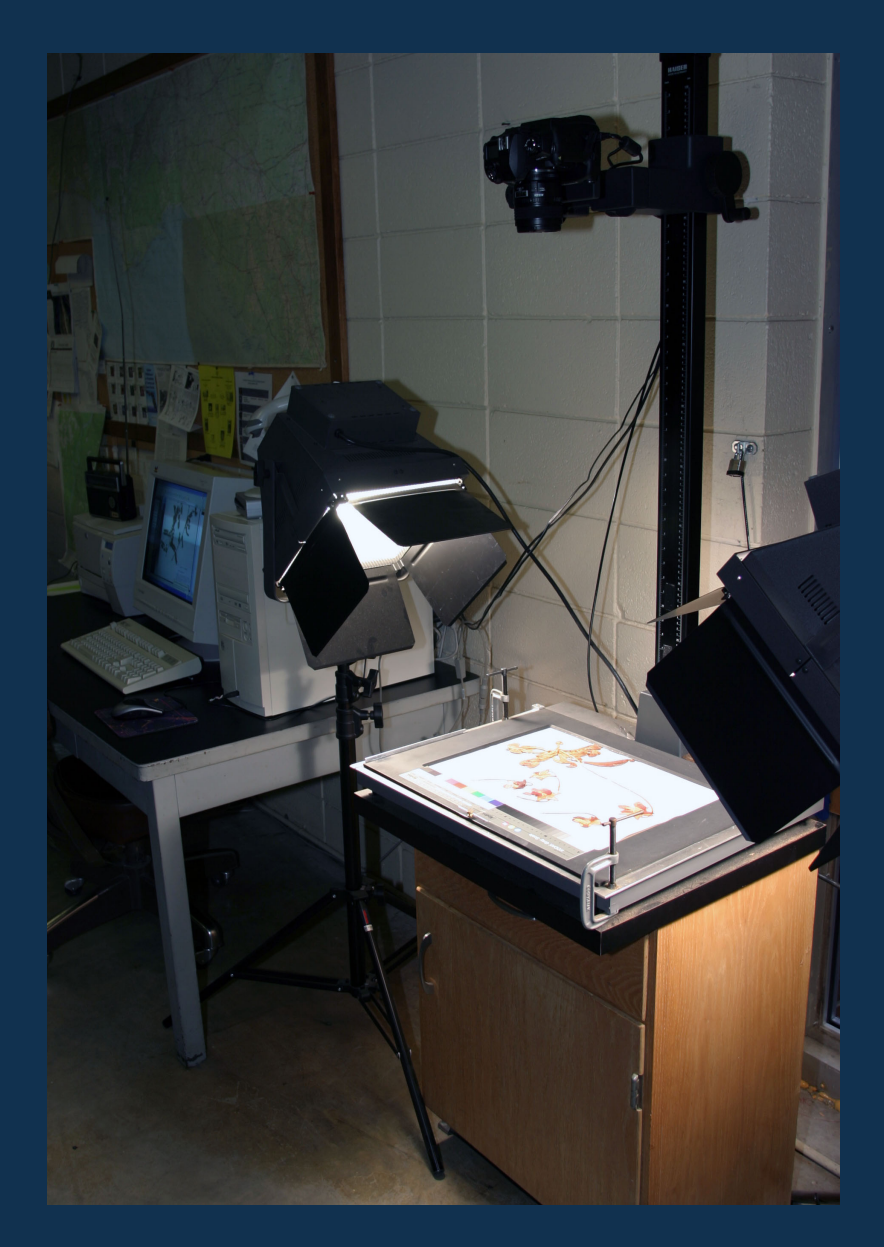

We are on our second digital camera, but we are still using the same lights, copy stand, and (in some cases) computers.

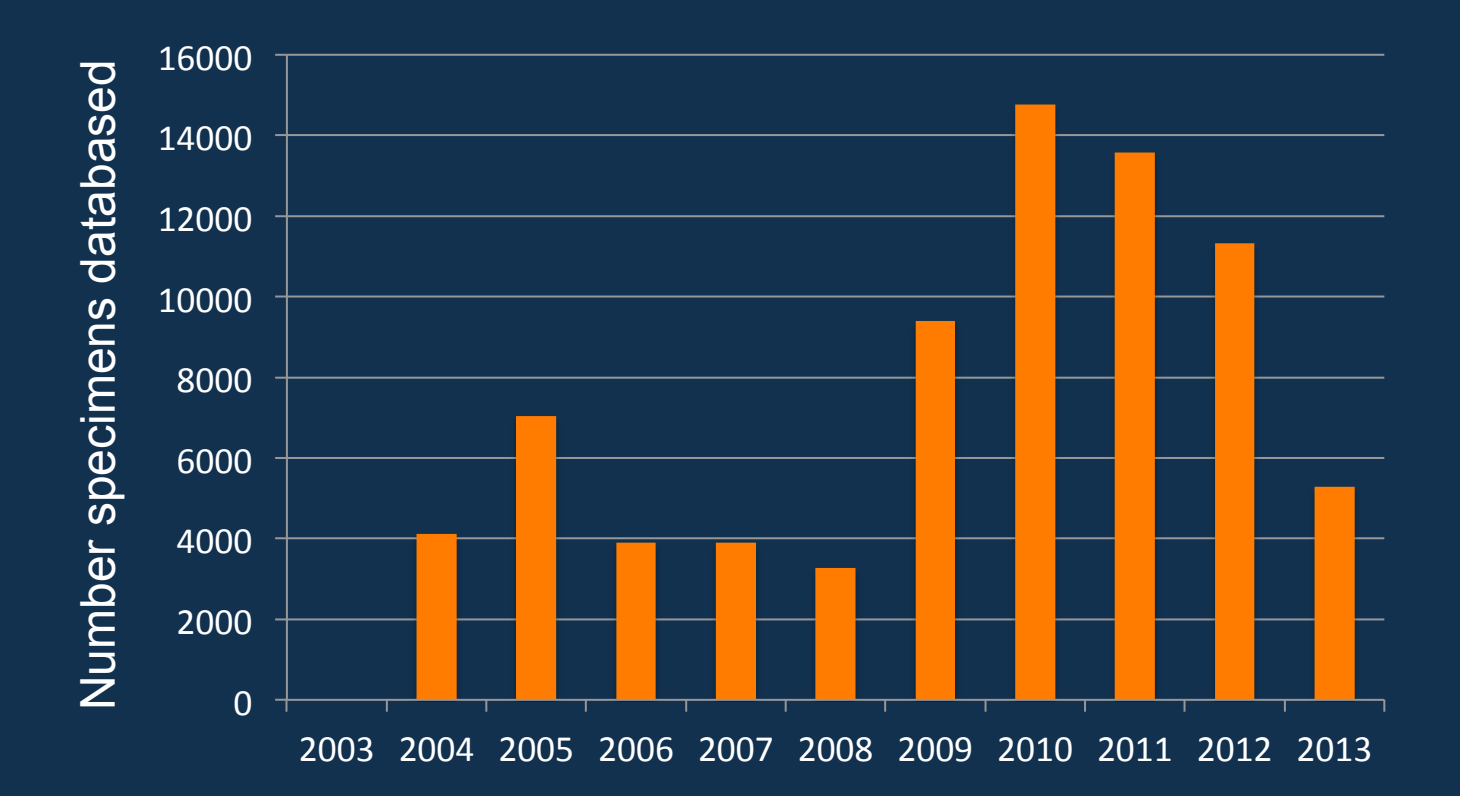

Number of specimens databased in each of 10 years. Total = 76,577; Range =  $3,279 - 14,767$ ; Mean = 7,658.

#### **Graduate Researchers - Past**

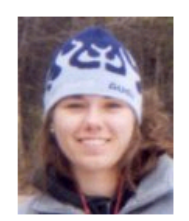

#### **Sarah Braun**

Graduate Student, Department of Biological Sciences, Florida State University.

Research: Invasive plant management; Species distribution modeling of invasive plants of Florida; Preservation of natural history collections; Georeferencing primary species occurrence records.

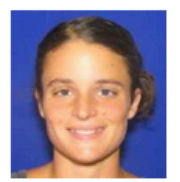

#### **Jessica Clopton**

Graduate Student, Department of Biological Science, Florida State University. Morphbank, Ontologies, Legumes of Florida.

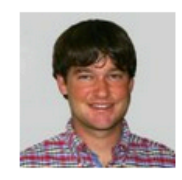

#### **Ryan Druyor**

Graduate Student, Department of Geography, Florida State University Research: Georeferencing primary species occurrence records from the FLEPPC database

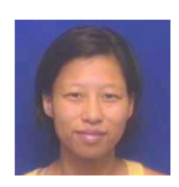

#### **Tania Kim**

Graduate Student, Department of Biological Sciences, Florida State University

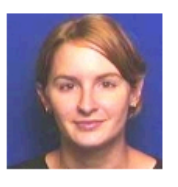

#### **Amanda Kubes**

Graduate Student, Department of Biological Science, Florida State University

Research: Effect of climate change on threatened species and their pollinators. As a past MorphBank RA, she focused on designing functionality in the system for biological research collections.

### http://herbarium.bio.fsu.edu/people.php

Digitization has involved 12 graduate students, 59 undergraduate students, and others.

## Types of Undergraduate Participation

- Volunteers *(sparingly)*
- Directed Independent Study
- Federal Work Study
- FSU's Women in Math, Science, and Engineering Program
- FSU-TEACH Program

## Types of Undergraduate Participation

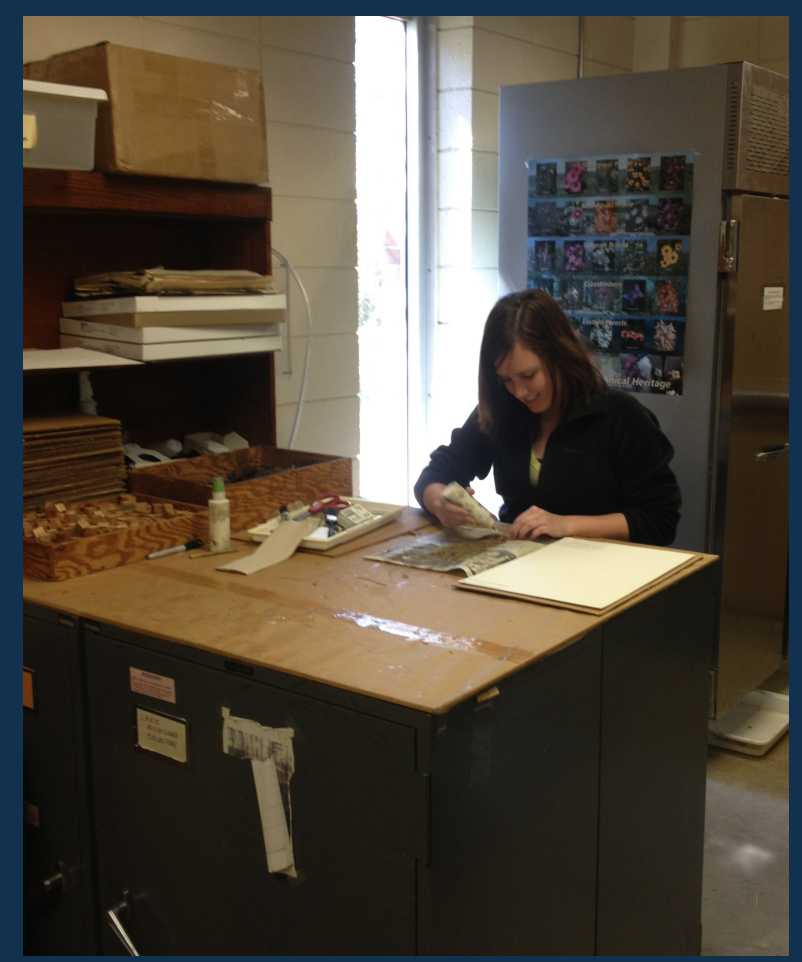

Volunteers are typically trained to mount new specimens.

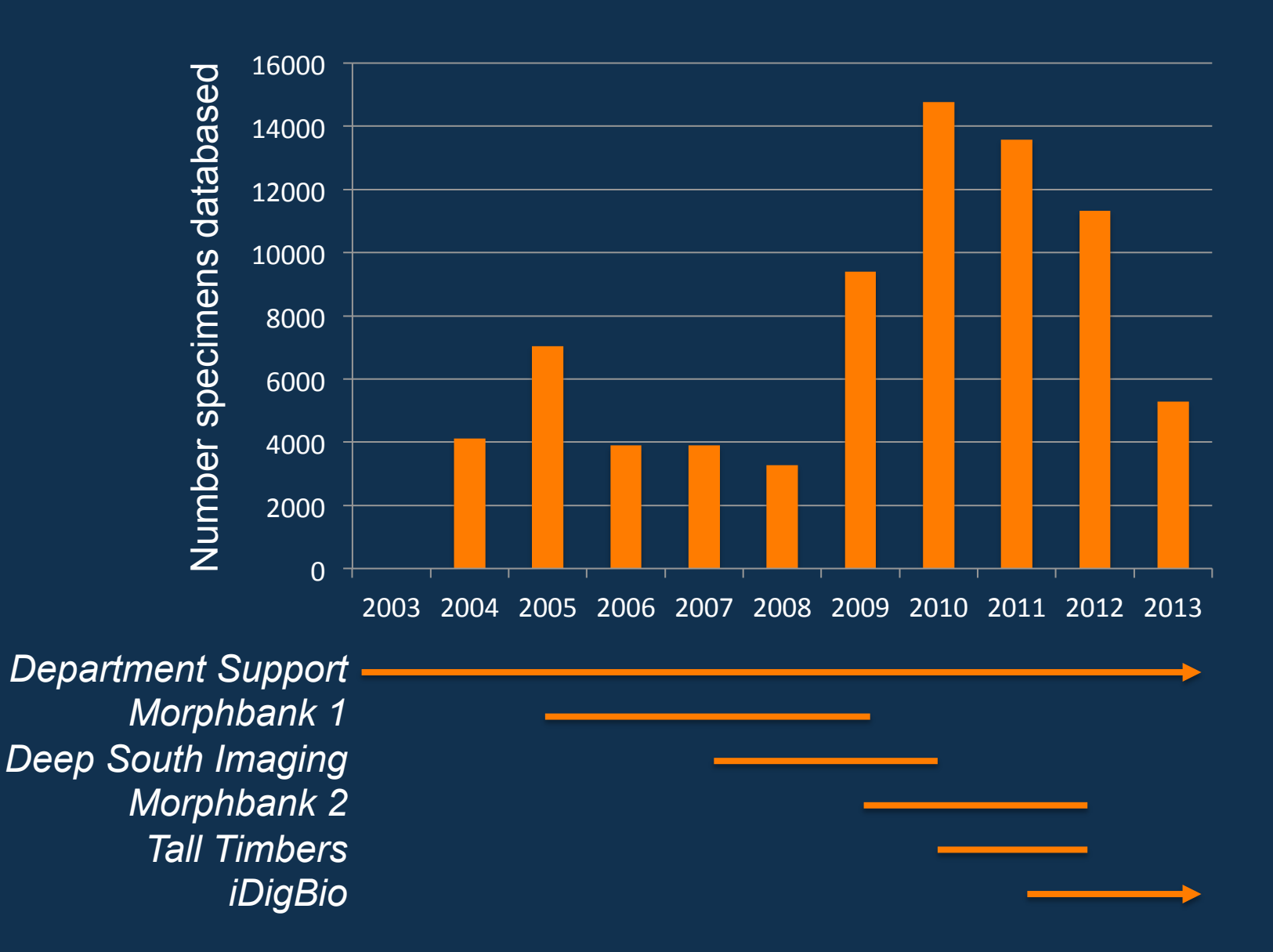

Graduate student participation is by means of a permanent half-time curator line and research assistantships. Funding for just some of the projects shown here included RA support (iDigBio does not).

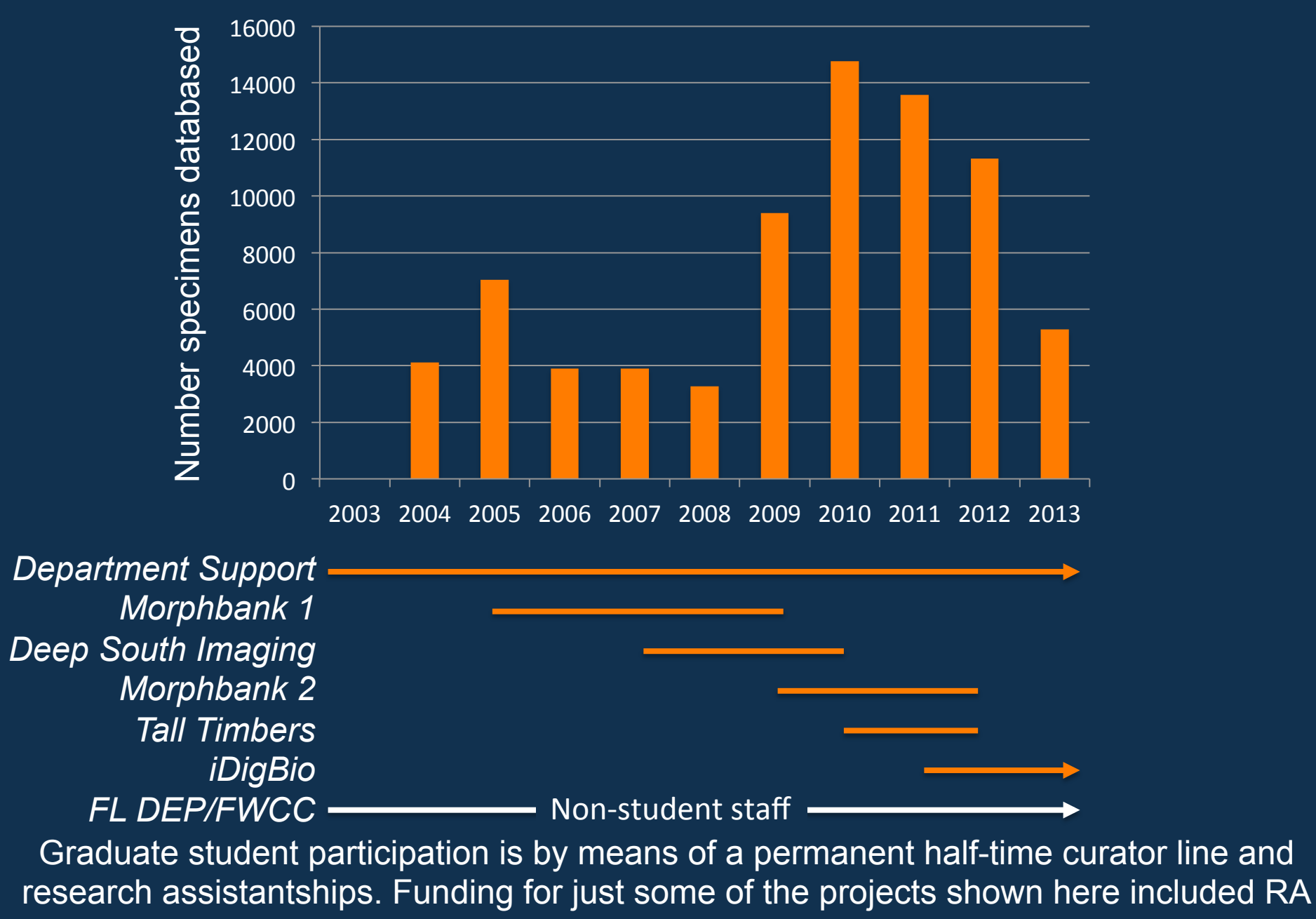

support (iDigBio does not).

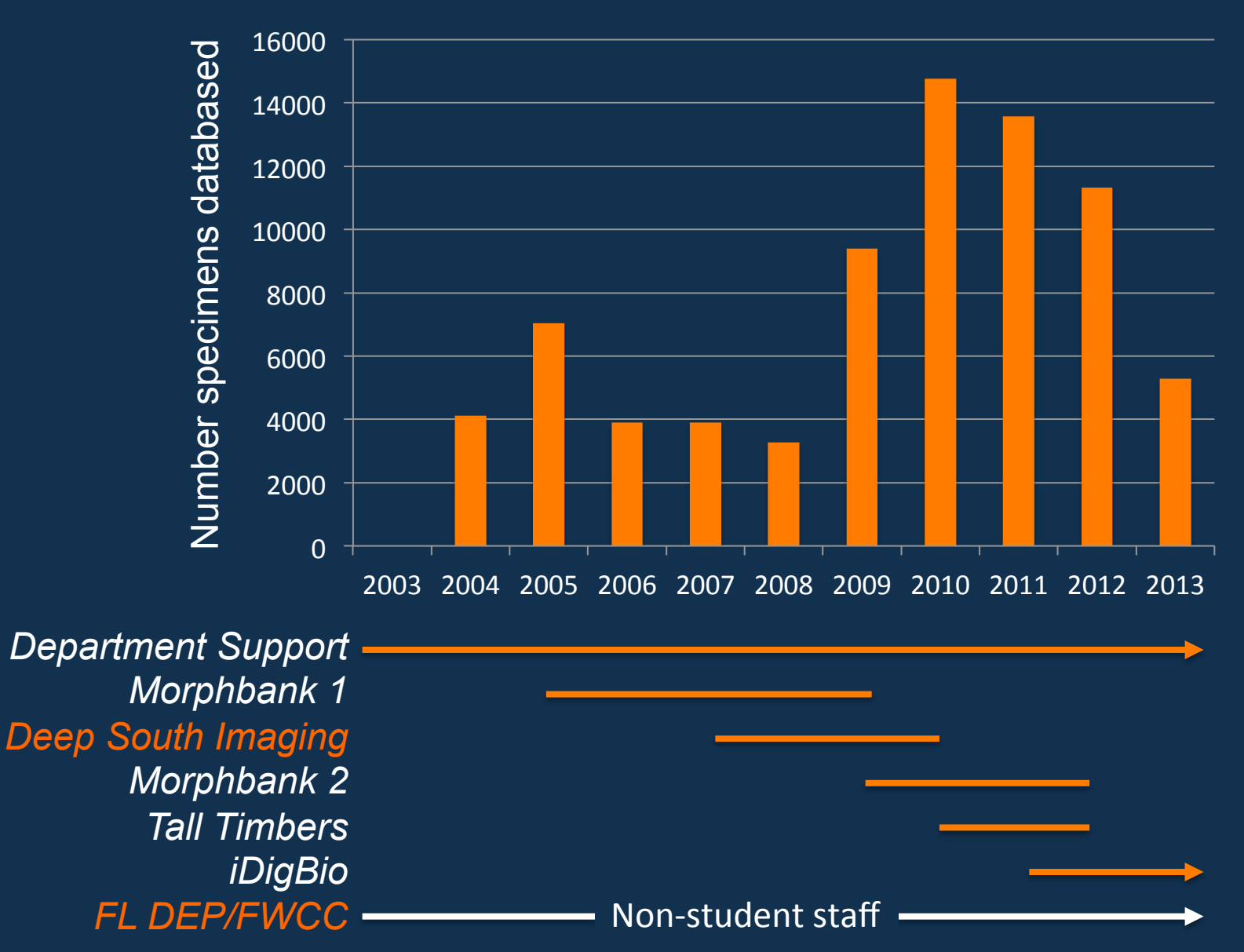

The greatest number of specimens digitized occurred with the Deep South Project, which involved imaging first then databasing (hence the lag), and the DEP/FWCC contract. The iDigBio grant does not pay for digitization.

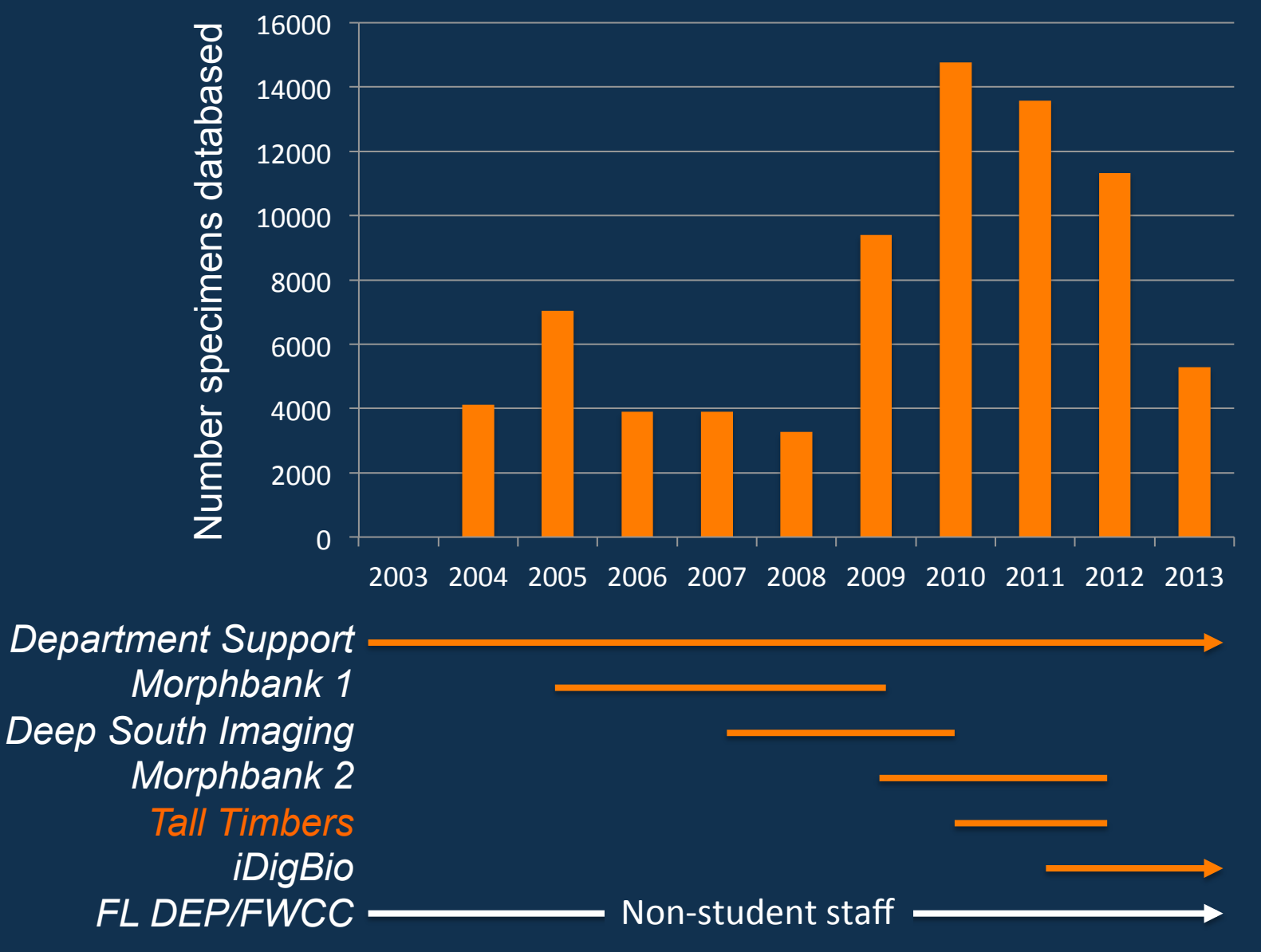

The Tall Timbers grant resulted in a wave of new functionality for the front-end.

## **Outline**

- Intro to the herbarium
- Our history of digitization
- The front-end
- Notes from Nature Project
- General observations
- General recommendations

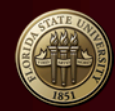

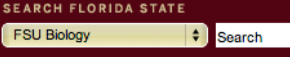

GO

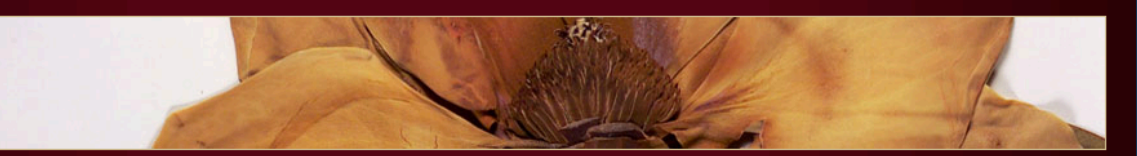

**Herbarium Main Page** People Projects **Contact Information Loans and Exchanges Visits** Volunteer! **Friends Robert K. Godfrey** Links **Database** Login

#### The Robert K. Godfrey Herbarium at Florida State University

Florida State University's Robert K. Godfrey Herbarium is a museum-quality collection of over 200,000 plant and microalgae specimens. These document the distribution and natural variation of the 2,400 species of flowering plants, ferns, conifers, and cycads found in northern Florida-

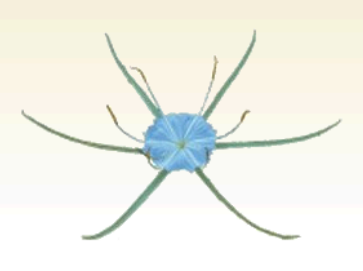

Photo: Hymenocallis henryae, Photo Credit: Gary Knight

one of North America's biodiversity hotspots-and the microalgae of Florida's Gulf and Atlantic coasts. Each plant specimen is carefully identified, pressed, dried, and mounted to archival standards, with accompanying data on where and when it was collected. The specimens are a valued resource to local, state, national, and international biologists studying plant and microalgae systematics, ecology, evolution, biogeography, conservation biology, anatomy, and morphology. New specimens are added to the collection each week. In August 2003, Austin Mast became the new director of the herbarium. Though now retired. Loran Anderson remains active in the herbarium. The current curator is Chris Buddenhagen.

In August of 2003 the Robert K. Godfrey Herbarium set up a digital imaging system and SQL database. Currently 71,998 of our 200,000+ specimens have been entered into the herbarium's database. In late 2010, Tall Timbers Research Station's Herbarium began serving specimen data and images on this site as well. Currently, data and images for 10,344 of Tall Timbers Research Station's 10,000+ herbarium specimens are being served.

In August of 2003 the Robert K. Godfrey Herbarium set up a digital imaging system and SQL database. Currently 76,228 of our 200,000+ specimens have been entered into the herbarium's database. In late 2010, Tall Timbers Research Station's Herbarium began serving specimen data and images on this site as well. Currently, data and images for 10,344 of Tall Timbers Research Station's 10,000+ herbarium specimens are being served.

STRENGTH SKILL CHARACTER STRENGTH SKILL CHARACTER STRENGTH SKILL CHARACTER STRENGTH SKILL CHARACTER STRENGTH SKILL CHARACTER STRENGTH SKILL CHARACTER STRENGTH SKILL CHARACTER STRENGTH SKILL CHARACTER STRENGTH SKILL CHARACT

@ The Florida State University, Department of Biological Science, 319 Stadium Drive, Tallahassee, FL 32306-4295 Phone: (850) 644-3700 Fax: (850) 645-8447

www.herbarium.bio.fsu.edu

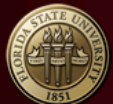

People

Loans Visits Volunt **Friend:** Rober Links **Databa** Logout

Herbarium Main Page

THE FLORIDA STATE UNIVERSITY<br>Biology Department<br>Robert K. Godfrey Herbarium

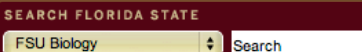

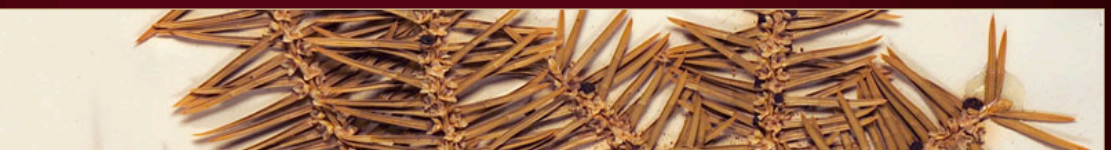

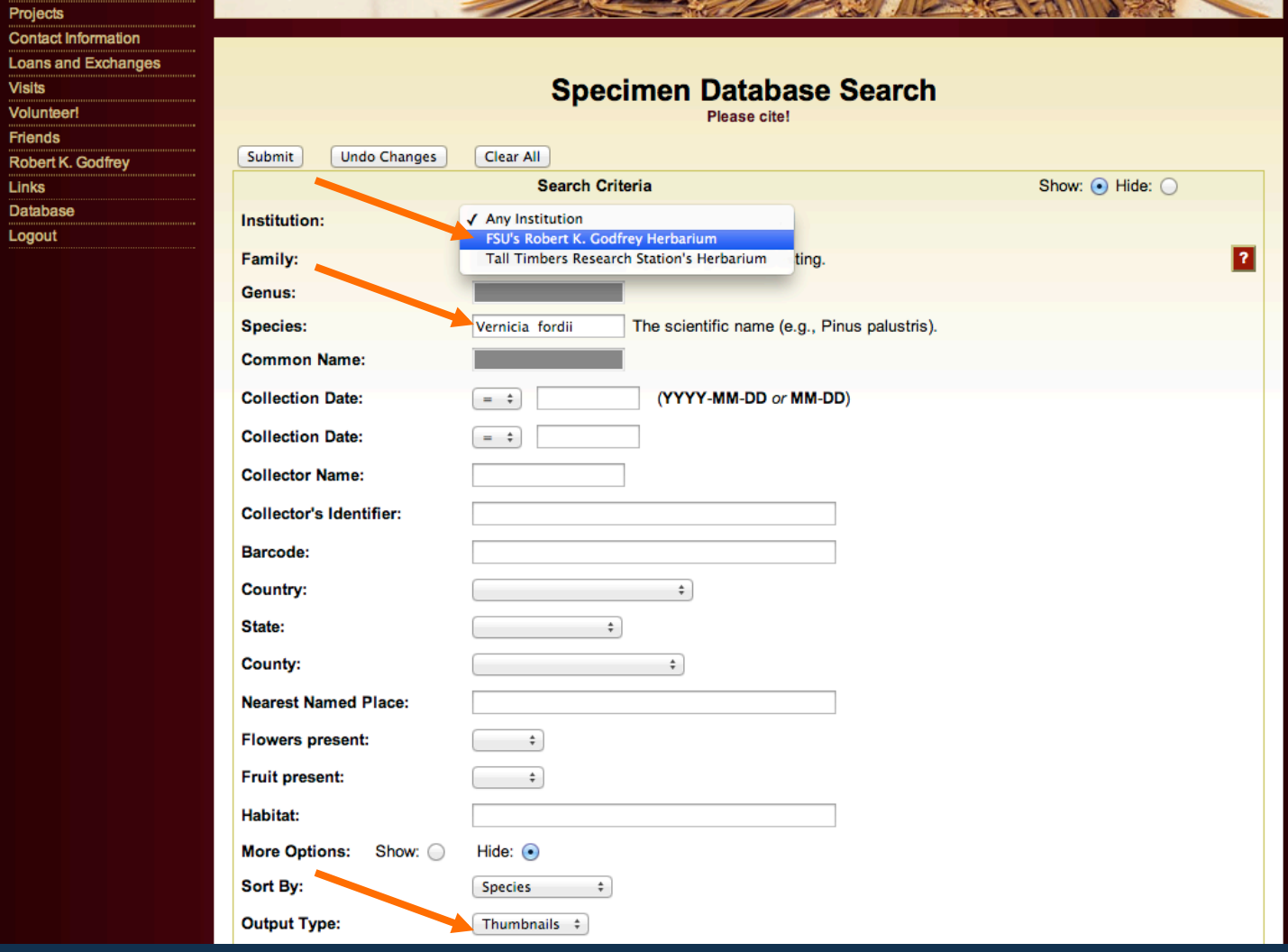

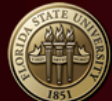

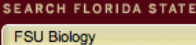

Search

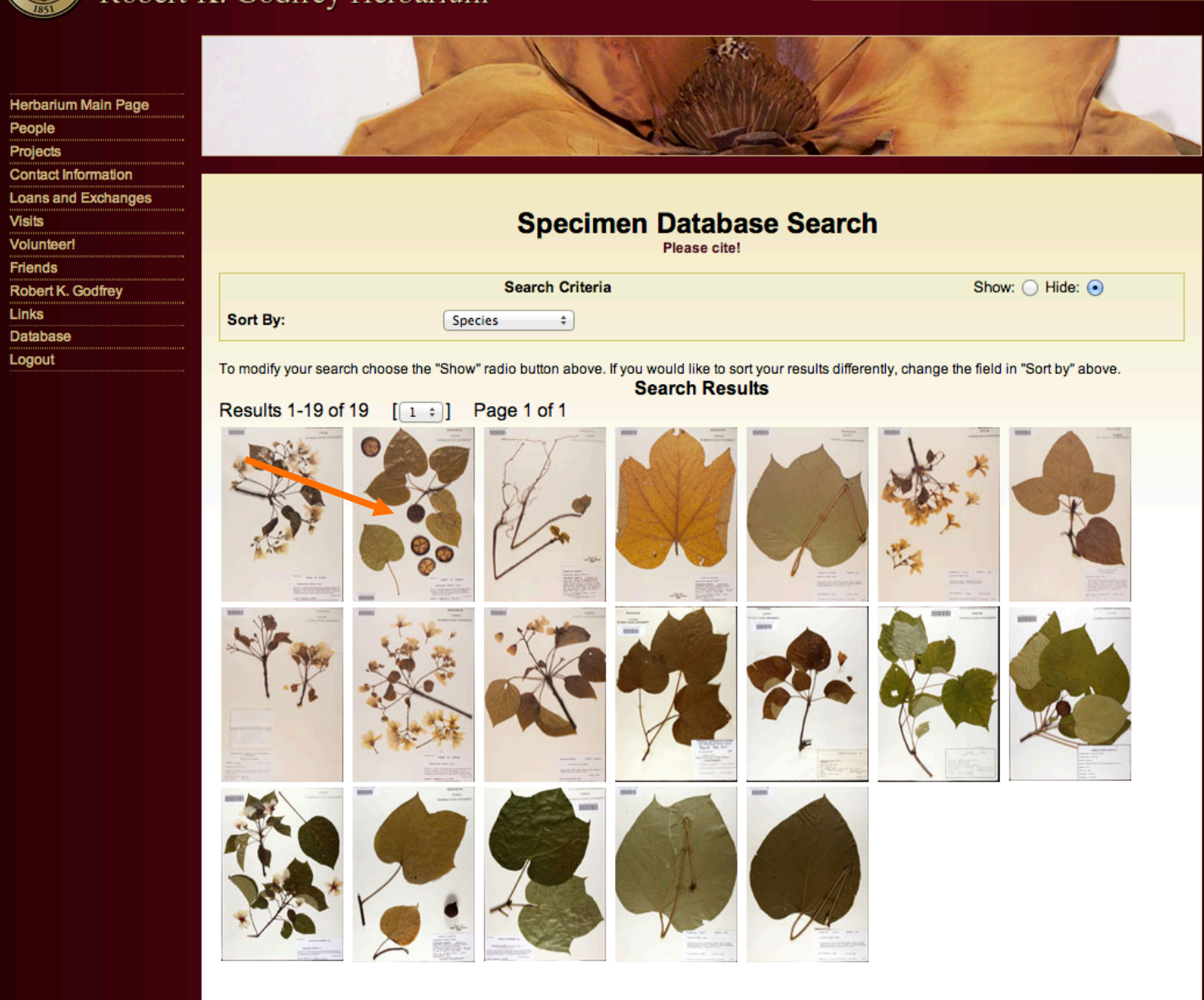

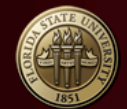

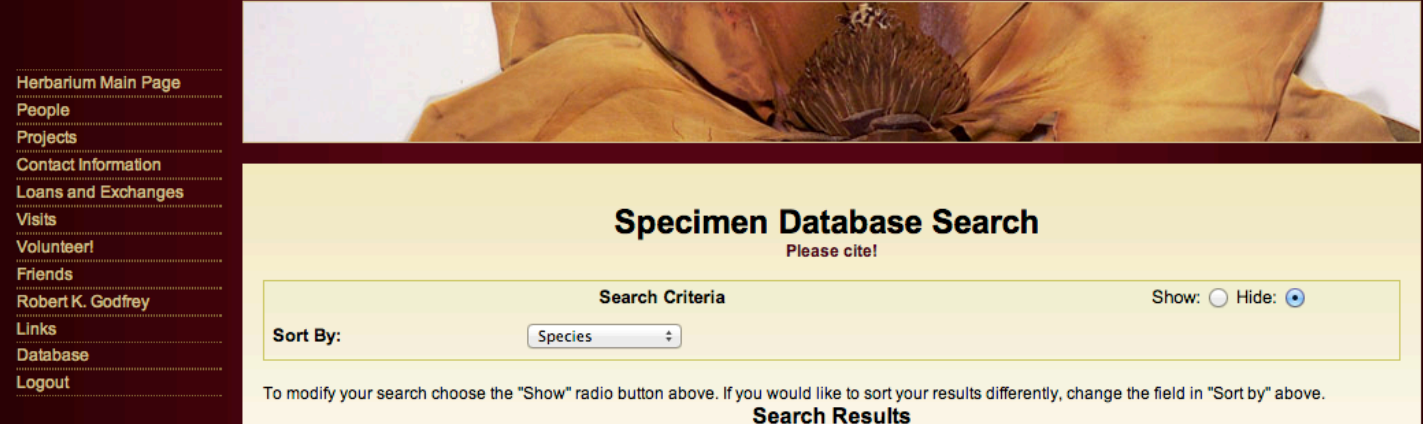

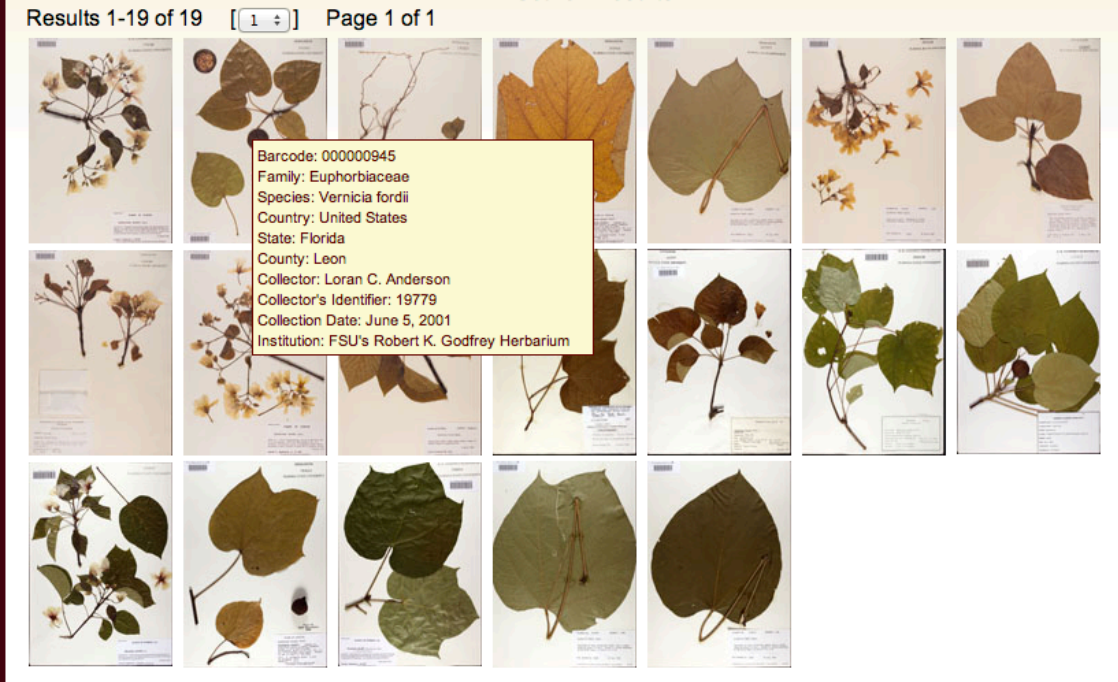

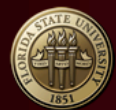

**Formal Identification Date:** 

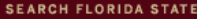

 $\left| \cdot \right|$  Search

**FSU Biology** 

GO

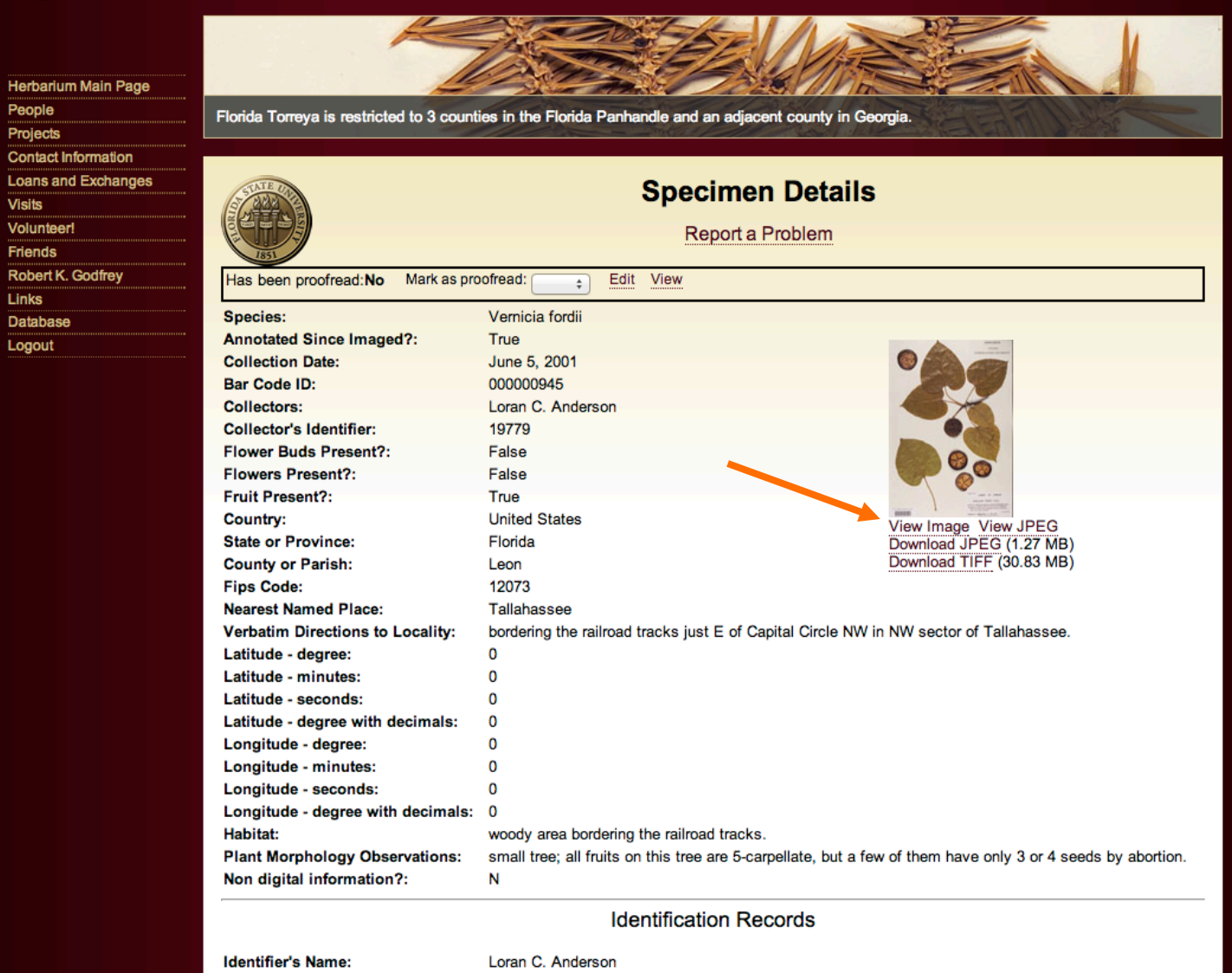

2001-06-05

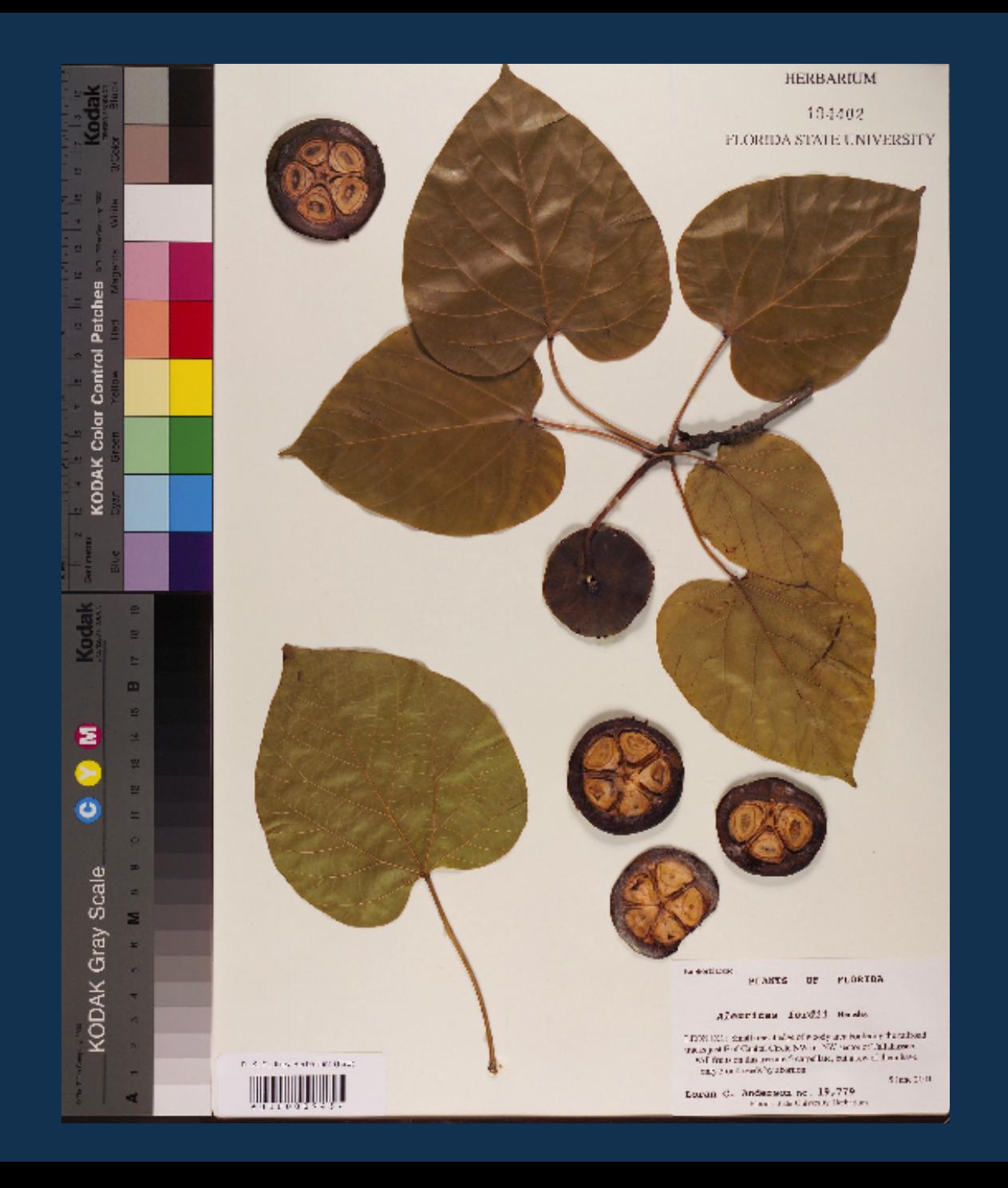

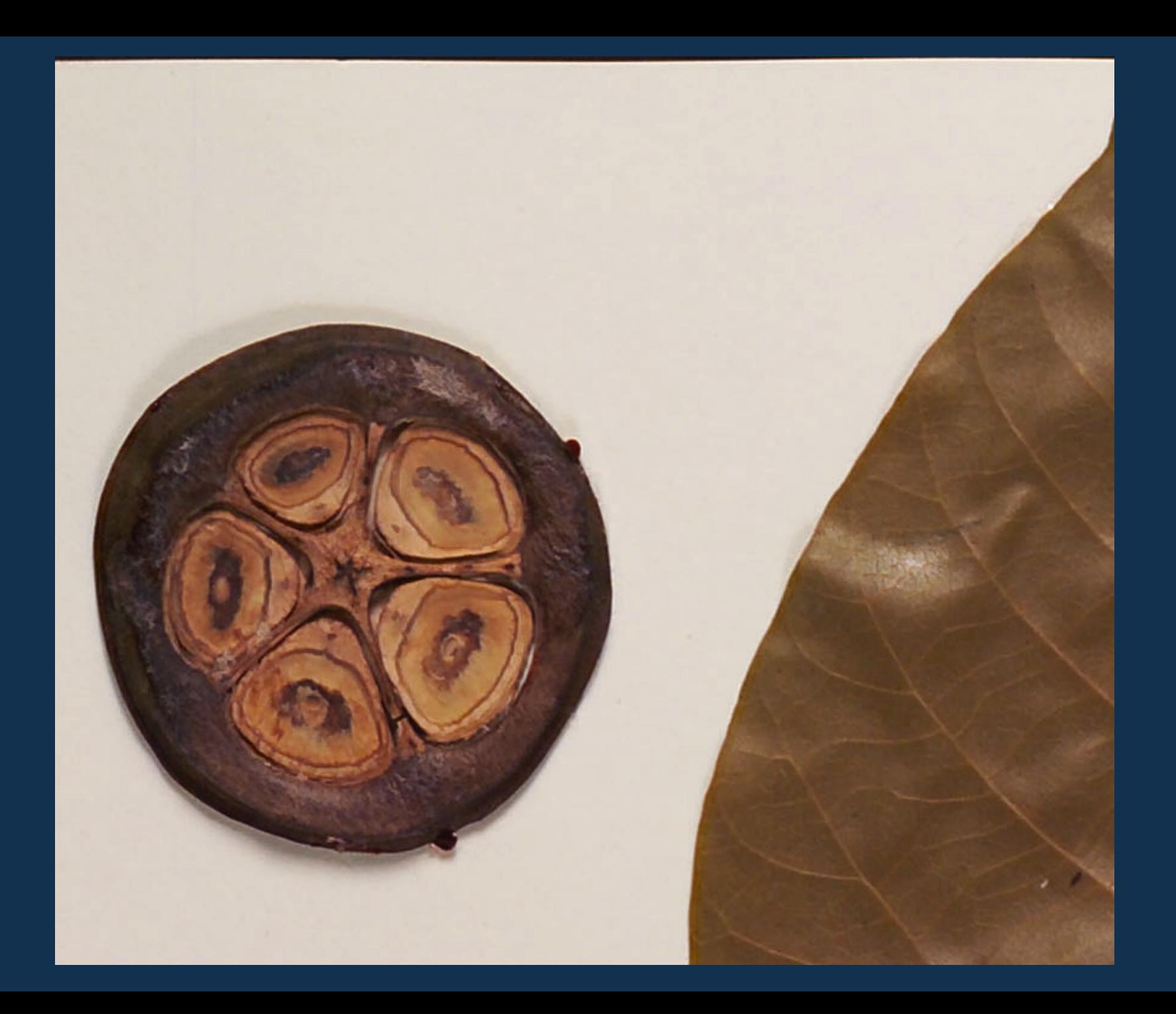

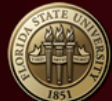

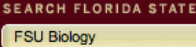

Search

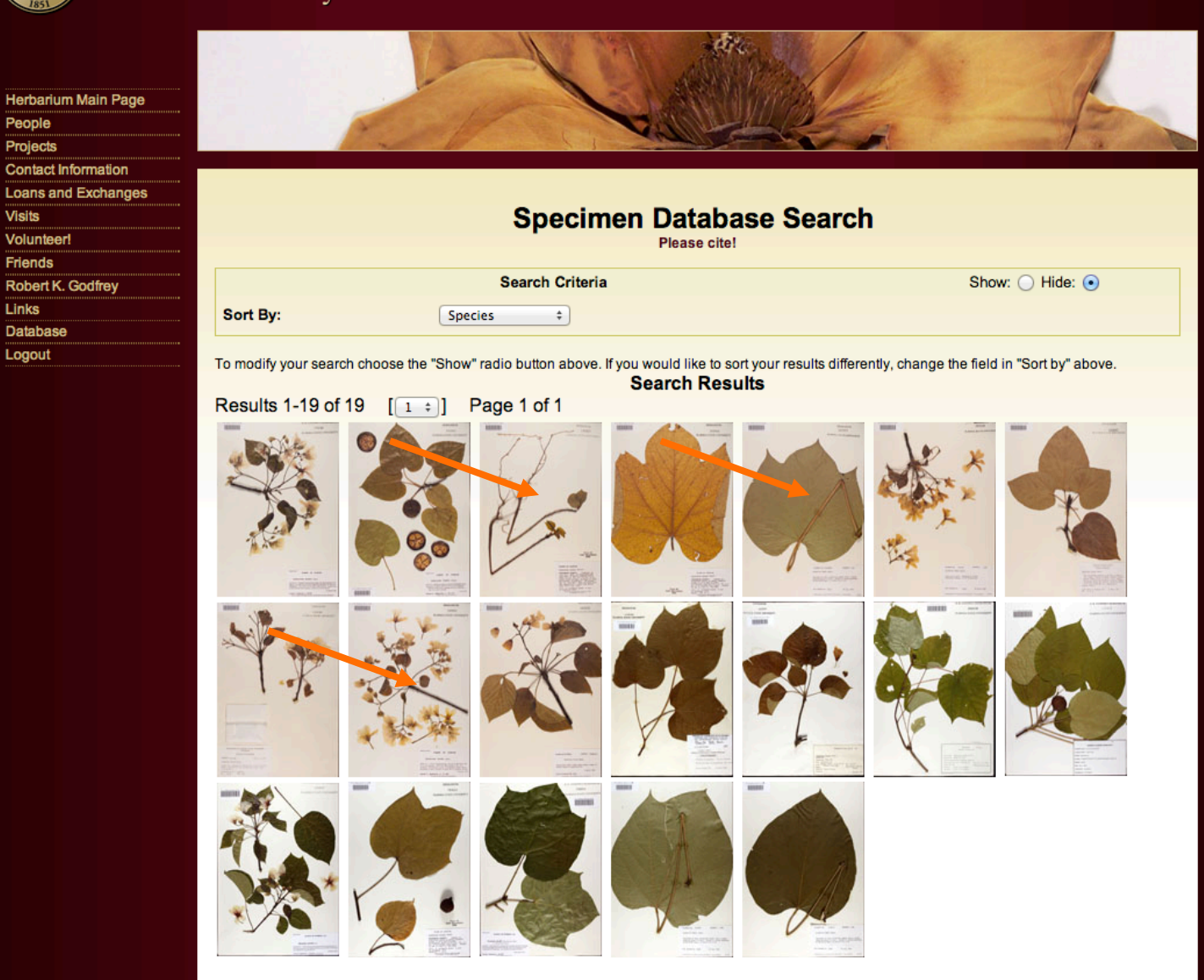

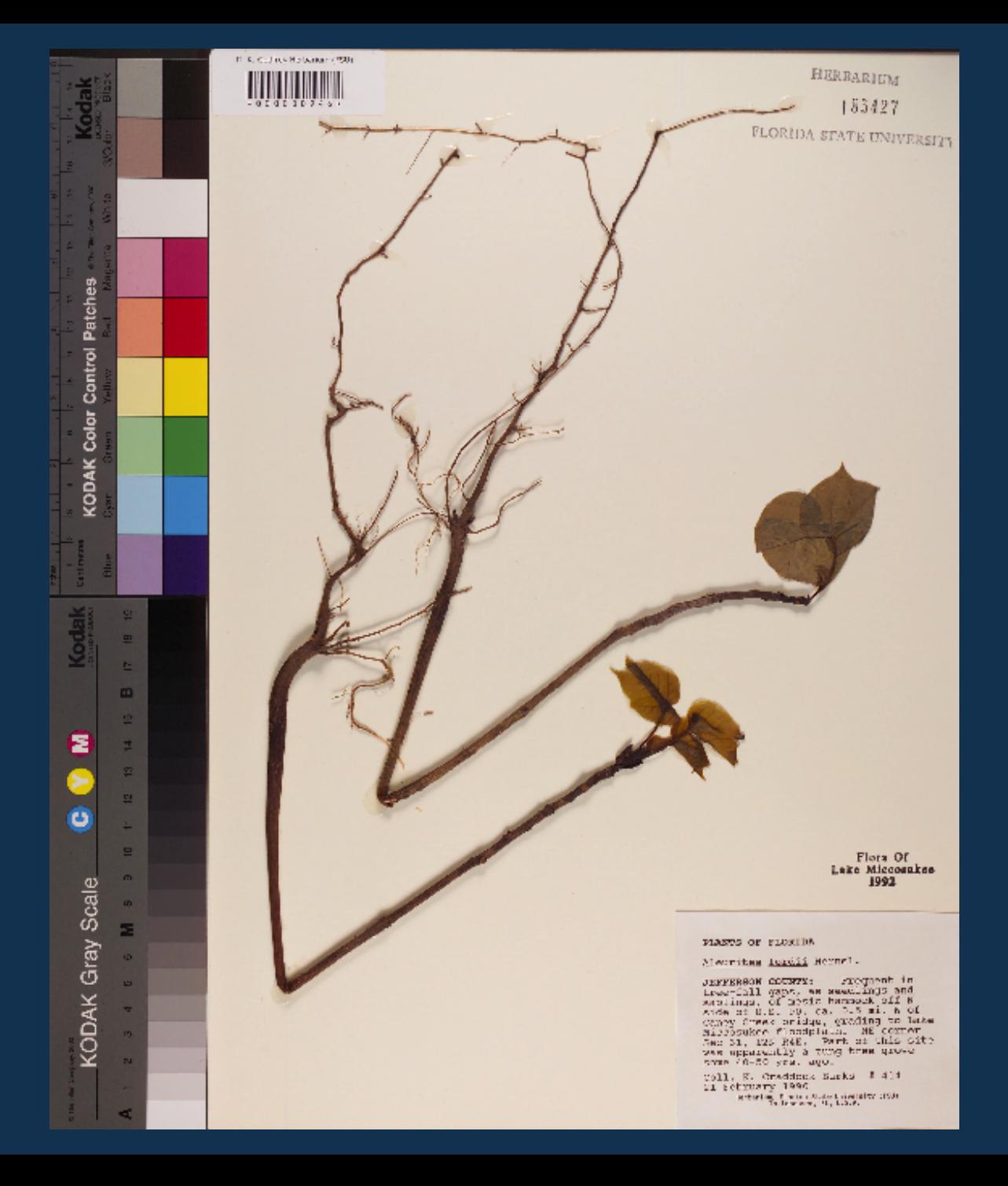

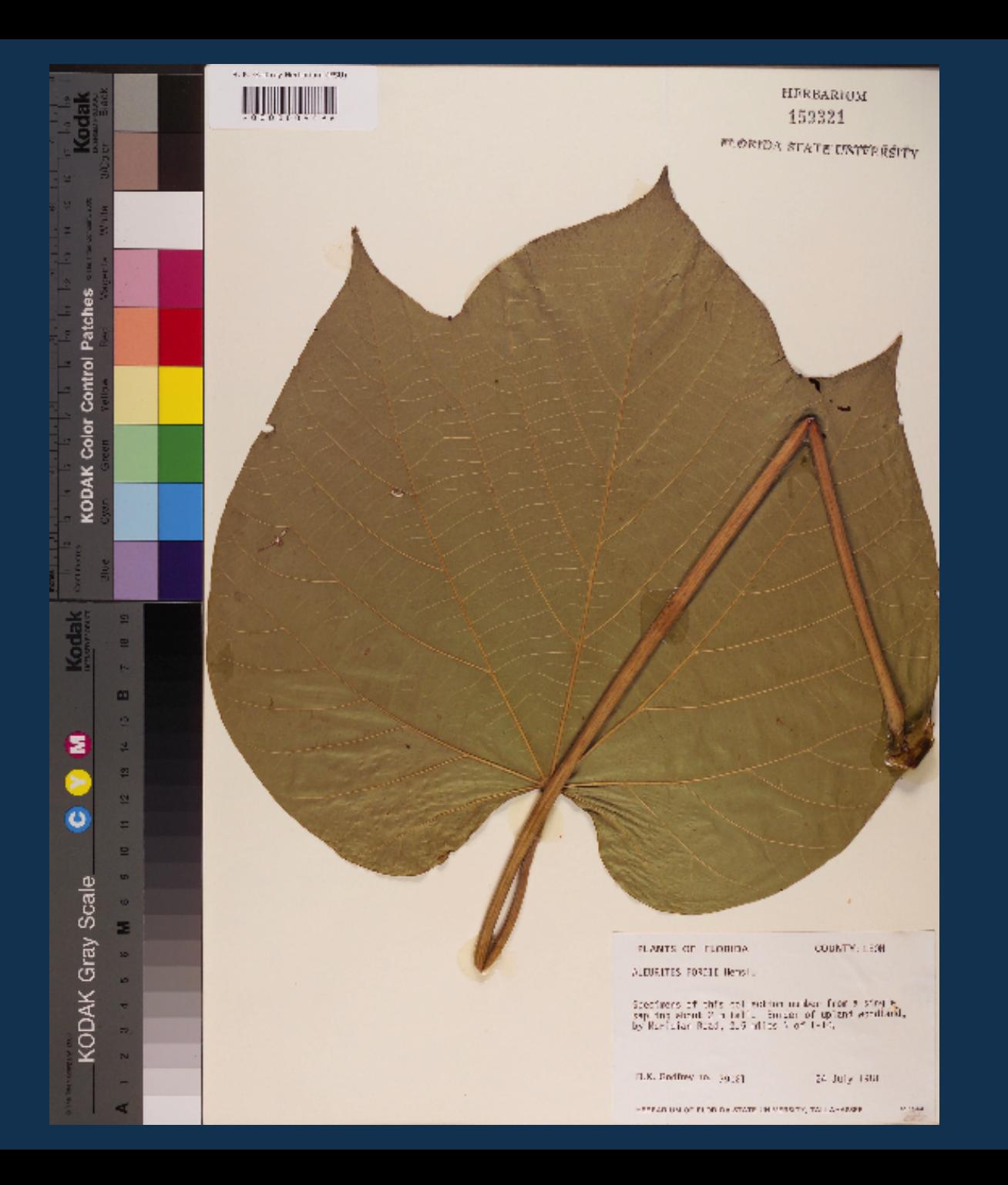

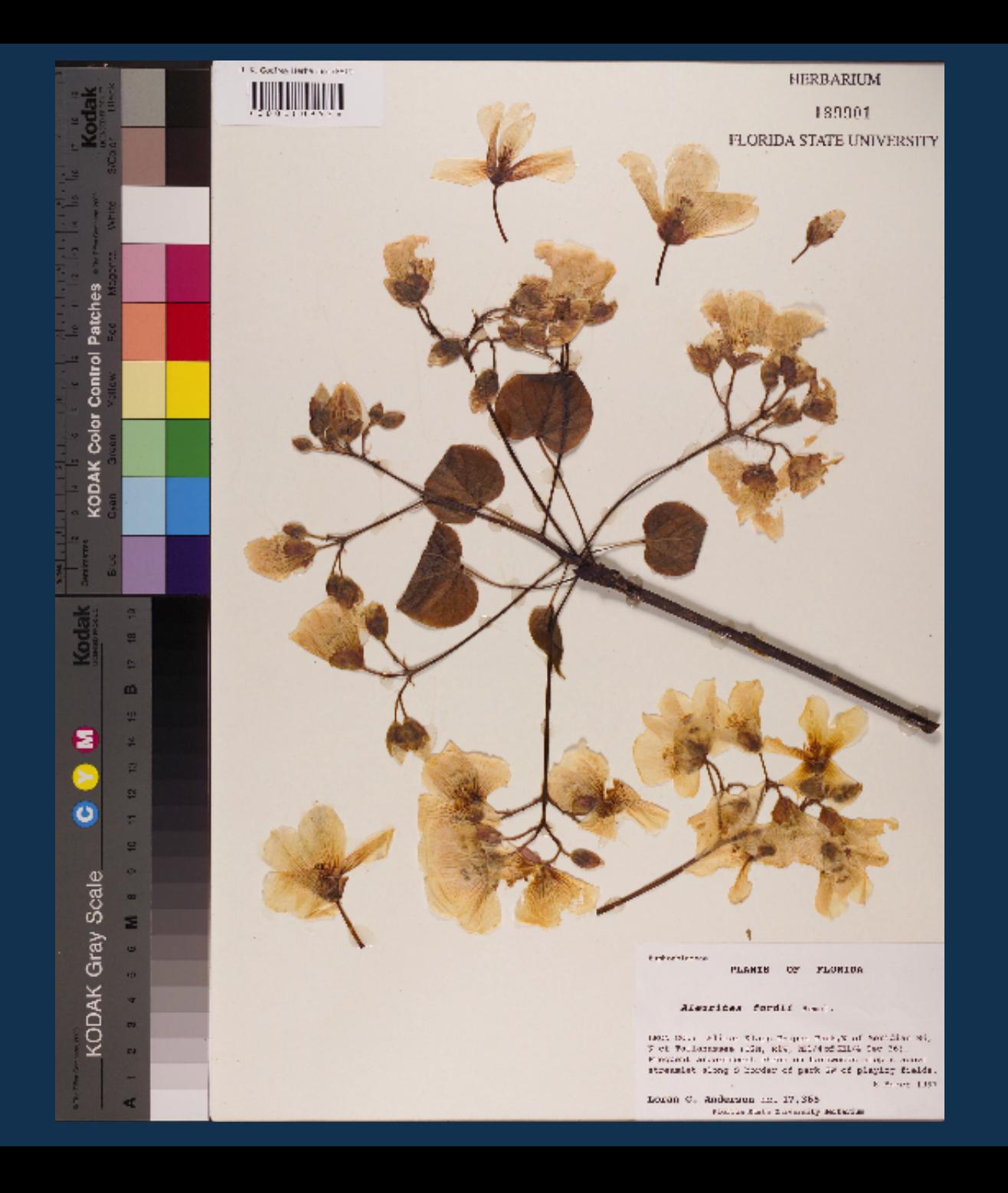

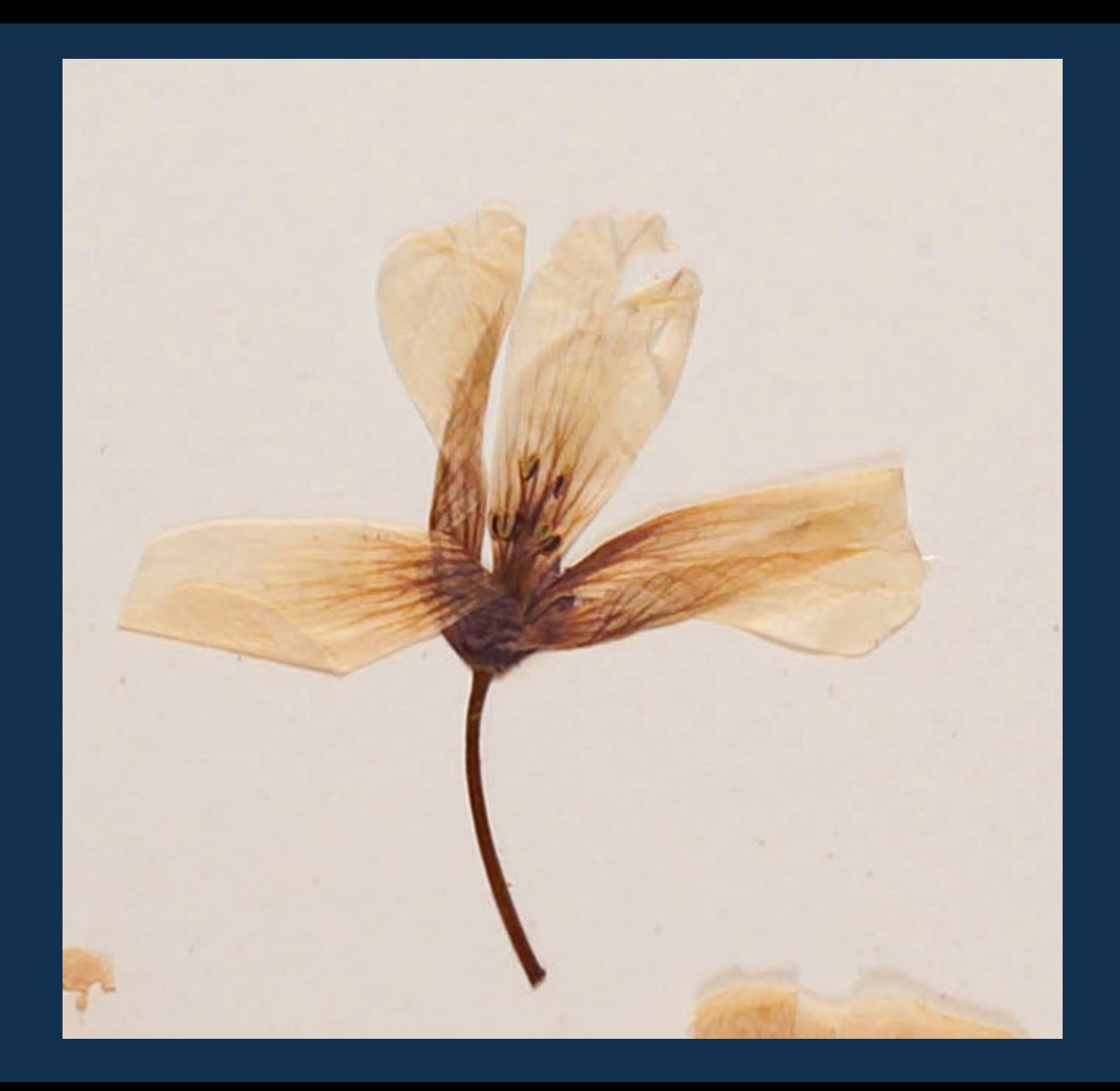

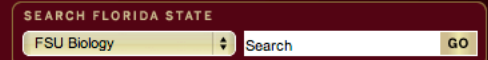

Herbarium Main Page People Projects **Contact Information** Loans and Exchanges Visits Volunteer! Friends Robert K. Godfrey Links **Database** Logout

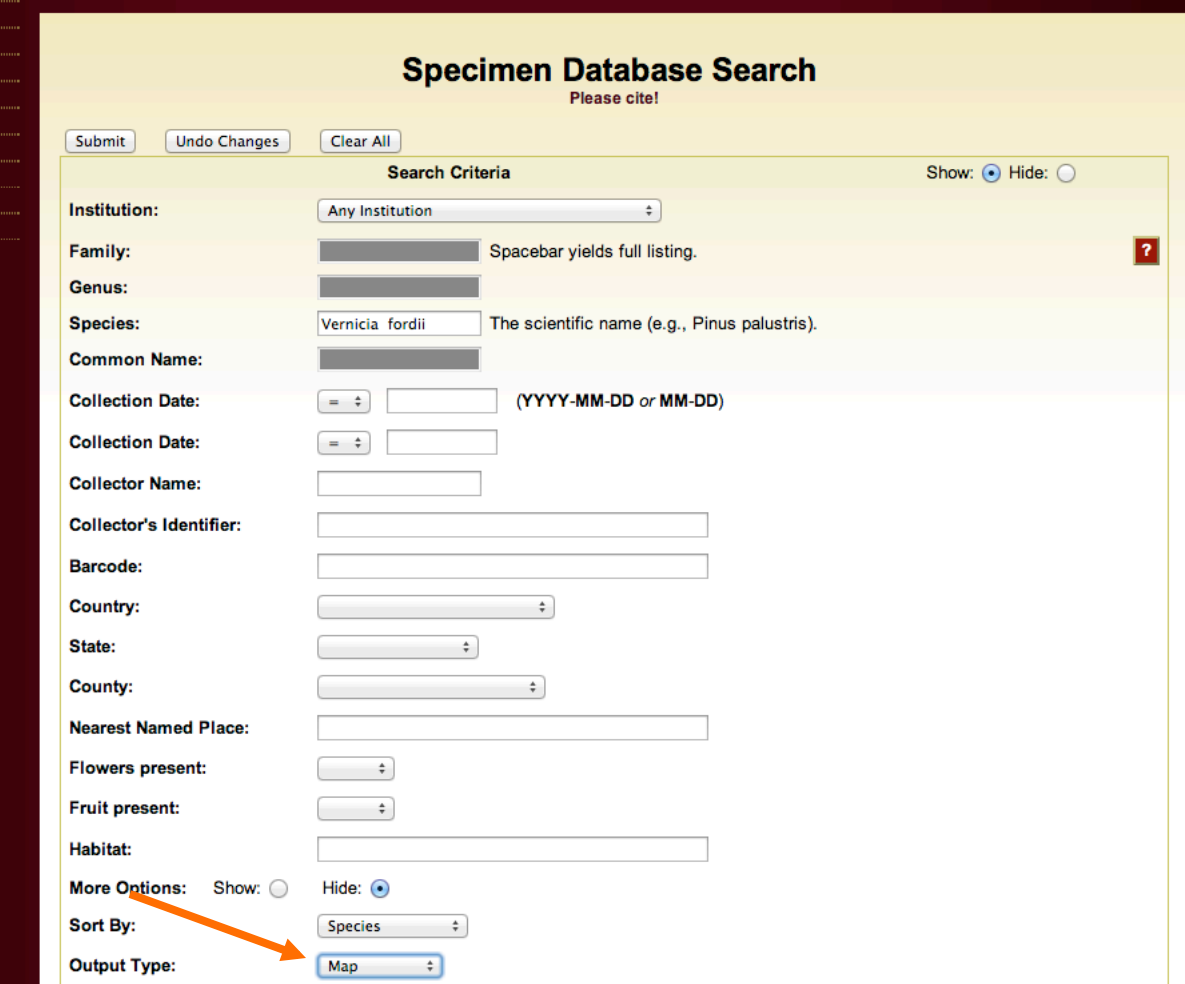

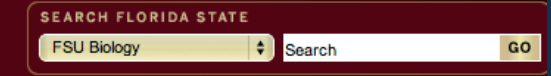

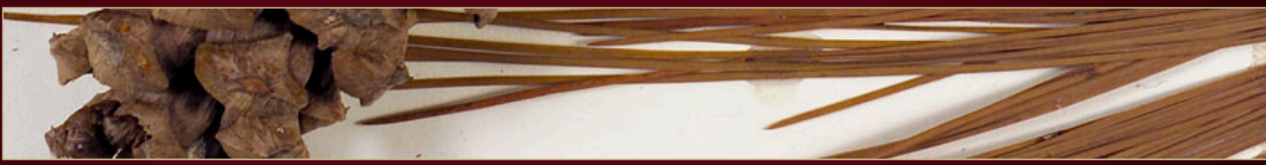

#### **Herbarium Main Page** People

Projects

**Contact Information** 

**Loans and Exchanges** 

**Visits** 

**Volunteer!** 

**Friends** 

Robert K. Godfrey

Links

**Database** 

Logout

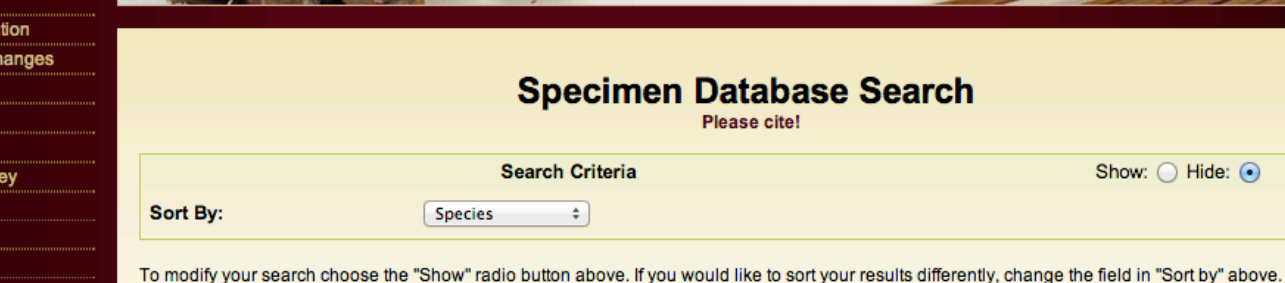

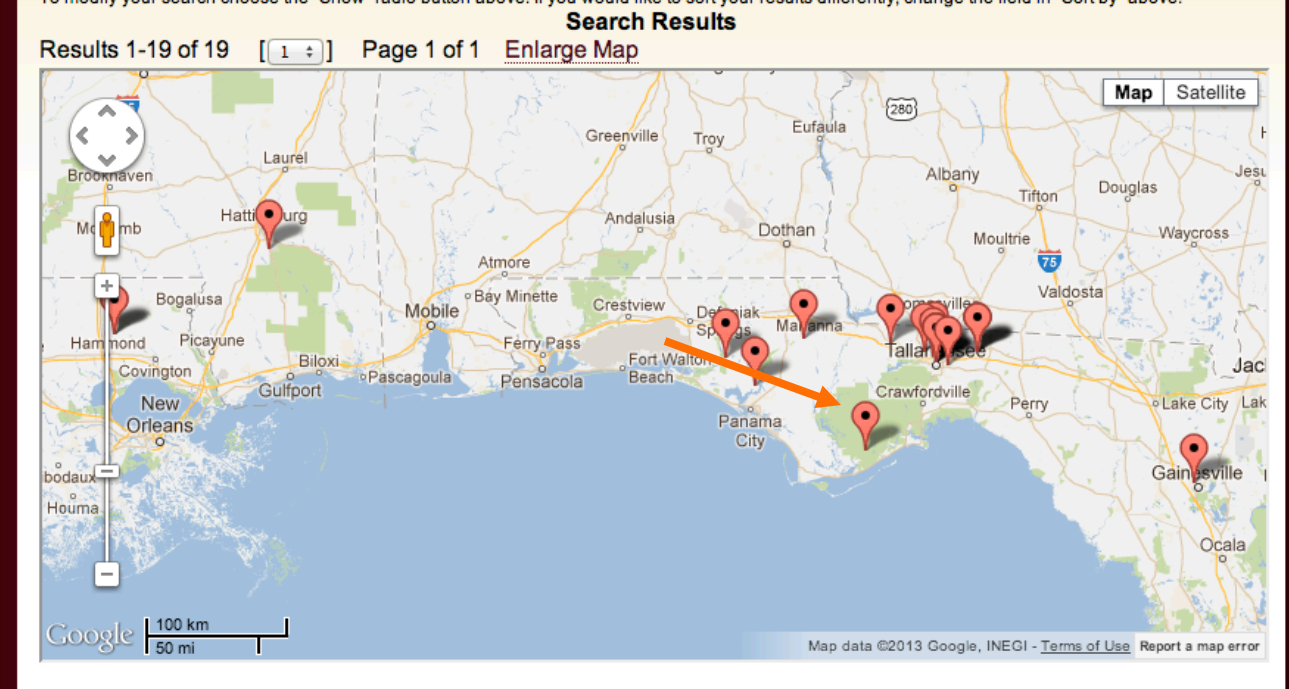

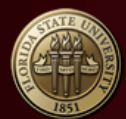

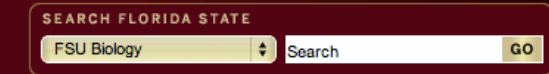

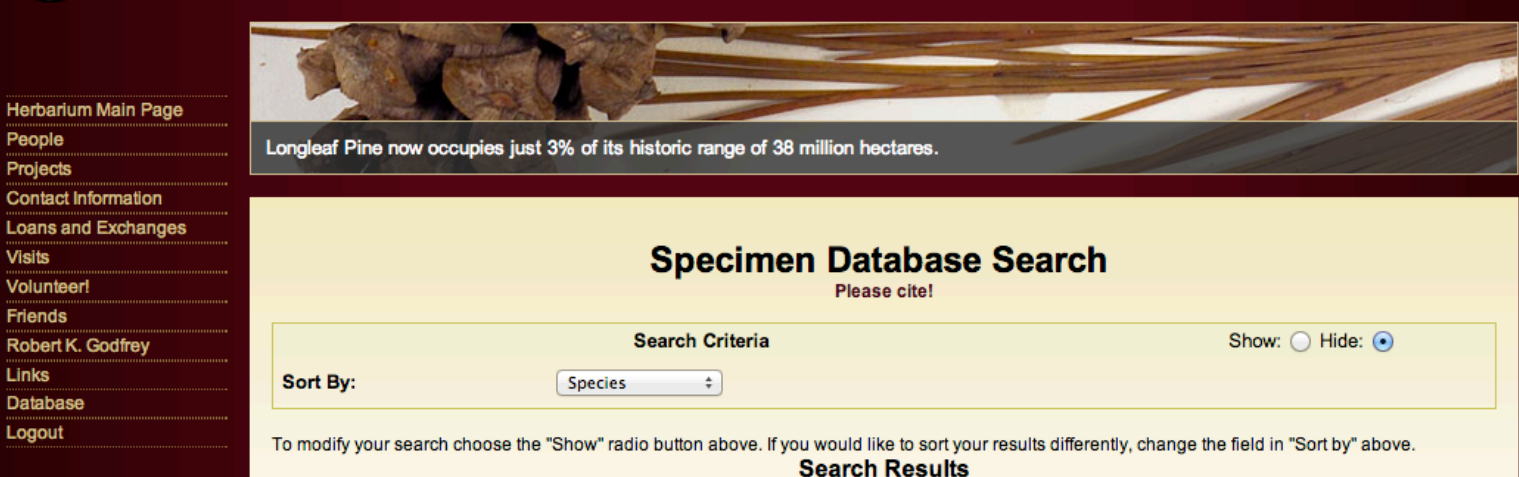

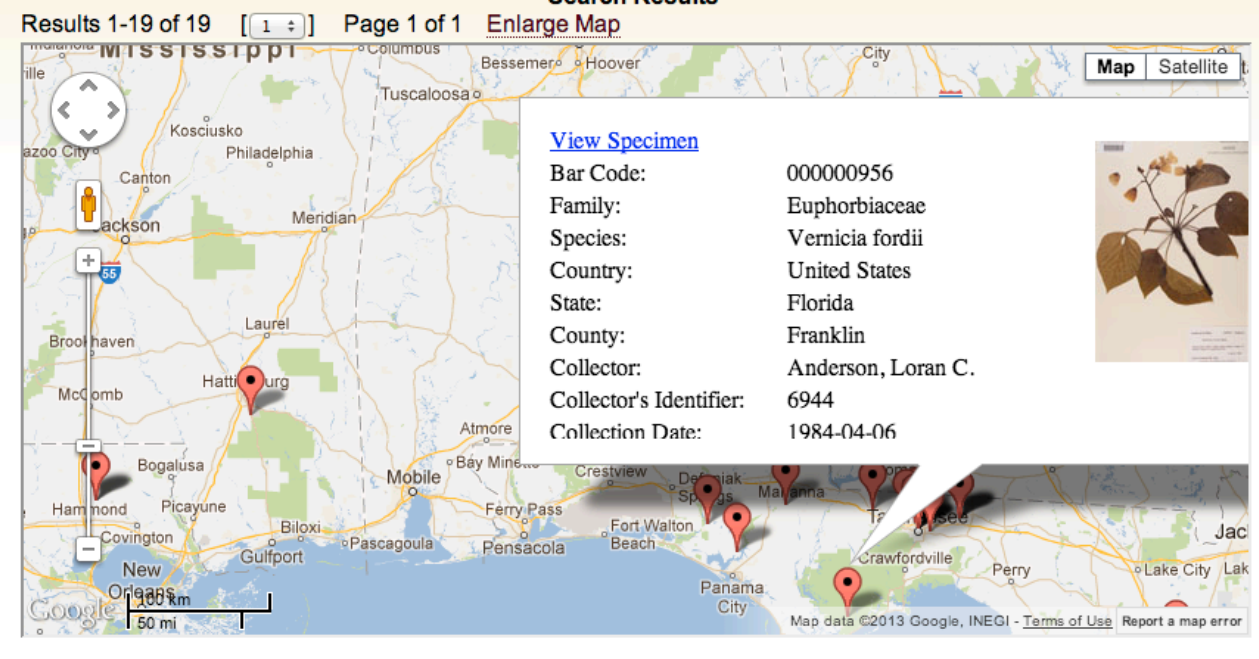

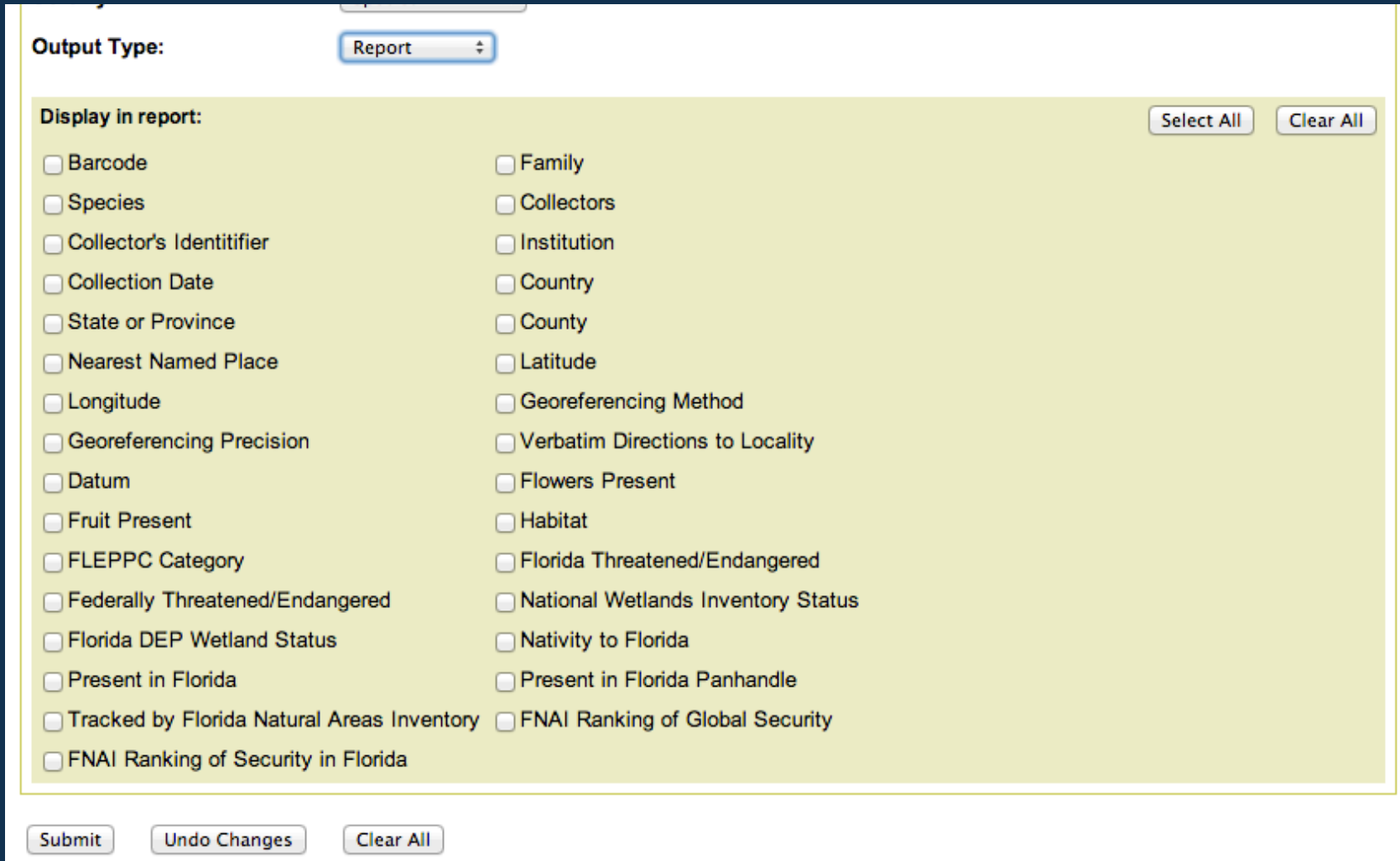

The user can also choose "Report" as output type and download a tab-delimited file to open in Excel.

## **Outline**

- Intro to the herbarium
- Our history of digitization
- The front-end
- Notes from Nature Project
- General observations
- General recommendations

![](_page_40_Picture_0.jpeg)

**BLOG DISCUSS** 

**AUSTINMAST** 

![](_page_40_Picture_4.jpeg)

http://www.notesfromnature.org/

Public participants could help the community digitize its HUGE backlog of specimens.

![](_page_41_Picture_0.jpeg)

In this tool, the user first draws a box around the label.

![](_page_42_Picture_10.jpeg)

The label is then shown blown-up, and the user enters information into 9 fields from it.

![](_page_43_Figure_0.jpeg)

These 9 fields were chosen to maximize the specimen's discoverability and value for a large fraction of specimen-based research.

![](_page_44_Figure_0.jpeg)

FSU contributed the first 3531 specimen images for the Notes from Nature herbarium interface. The average number of transcriptions for those specimens was 6.3.

![](_page_45_Figure_0.jpeg)

Inter-replicate agreement was highest in those starred (\*) fields.

![](_page_46_Picture_0.jpeg)

## **Hackathon to Enable Public Participation in Online Transcription** of Biodiversity Specimen Labels

Fri, 2013-10-25 14:14 -- diennings

iDigBio (www.idigbio.org) and Zooniverse's Notes from Nature Project (www.notesfromnature.org) are pleased to announce a hackathon to further enable public participation in online transcription of biodiversity specimen labels. There are approximately 1 billion specimens of this type in US collections alone, but it is estimated that information from just 10% of them is currently digitized and online. Digitization of natural history collections grants researchers access to vast quantities of information in their investigations of timely subjects such as climate change, invasive species, and the extinction crisis. The magnitude of the task of bringing those collections into digital format exceeds that of any single organization and will require new, Internet-scale approaches to engage the public. This is an exciting opportunity to work on a ground-breaking citizen-science endeavor with immediate and strong impacts in the areas of biodiversity and applied conservation.

https://www.idigbio.org/content/hackathon-enable-public-participation-online-transcription-biodiversity-specimen-labels

Notes from Nature and iDigBio's *CITSCribe Hackathon* next week will develop new functionality to enable public participation in the transcription of specimen labels. Remote participants are welcome.

## **Outline**

- Intro to the herbarium
- Our history of digitization
- The front-end
- Notes from Nature Project
- General observations
- General recommendations

### Kurtz  $($ <1%) and Mast  $($ <1%)

![](_page_48_Figure_1.jpeg)

Many of FSU's specimens were collected by FSU researchers and don't appear to be widely duplicated in collections with aggressive digitization programs.

![](_page_49_Figure_0.jpeg)

Small herbaria, such as those involved in the Deep South Imaging Project, do not appear to share a lot of duplicated specimens.

![](_page_50_Figure_0.jpeg)

### **Specimens of 3 Focal Legume Genera Duplicated Between Herbaria**

Small herbaria, such as those involved in the Deep South Imaging Project, do not appear to share a lot of duplicated specimens.

### **Collection Activity for 3 Focal Legume Genera over Time**

![](_page_51_Figure_1.jpeg)

And those small herbaria can provide complementary information to build a more complete picture of diversity through time.

### **Project: Citrus of Florida**

#### Project Leader: Danny F. LaBarbera

#### **Project Description:**

Florida specimens of the family Rutaceae.

#### **Project Species (Family, Genus, Species):**

![](_page_52_Picture_23.jpeg)

Our ability to tackle taxonomically defined priorities began to diminish as the need to digitize new accessions of taxa in folders already stamped "databased" increased. Here is an example of an early undergraduate digitization project.

![](_page_53_Picture_0.jpeg)

Another competing digitization priority are the specimens in loan requests. We image and database all specimens that are requested for loan then ask the requestor to further focus the request.

![](_page_54_Picture_9.jpeg)

Development and enhancements of the database and front-end and curation of taxonspecific information (e.g., invasiveness) meant less time for digitization of the specimens (but also a product that we find particularly useful).

## **Outline**

- Intro to the herbarium
- Our history of digitization
- The front-end
- Notes from Nature Project
- General observations
- General recommendations

## General Recommendations

- Document the workflows and keep the documents up-to-date.
- Look over shoulders a lot at the beginning and provide feedback.
- Ask the digitizers how to streamline the process.
- Focus on making the specimens discoverable and useful for most research applications; it is not necessary to capture every specimen quality in the database initially.
- Consider adding "filed as" annotations to the specimens before photographing, if the name on the folder is not on the specimen label(s).
- Don't worry if your names are not bleeding-edge current; synonymy relationships in databases can make them discoverable.
- Databasing from images makes remote work possible (e.g., from computer labs or Notes from Nature); this can be important when space is limited in the collection.

# Acknowledgements

FSU's Robert K. Godfrey Herbarium thanks the FL Fish and Wildlife Conservation Commission for their funding of a Task Assignment in the herbarium as well as NSF for the MorphBank grants (DBI 0446224 and 0851313), the Deep South Imaging grant (DBI 0646222), the Tall Timbers Digitization grant (DBI 0956343), and the iDigBio grant (EF 1115210). Any opinions, findings, and conclusions or recommendations expressed in this material are those of the author and do not necessarily reflect the views of the National Science Foundation.

To see the many people who have contributed to the productivity of the herbarium, visit http://herbarium.bio.fsu.edu/people.php.